# **Materiał informacyjny dotyczący kosztów pośrednich projektu Programu Operacyjnego Wiedza Edukacja Rozwój**

Materiał stanowi wskazówki zarówno dla beneficjentów PO WER jak i instytucji odpowiedzialnych za wdrażanie programu. Stanowi interpretację *Wytycznych w zakresie kwalifikowalności wydatków w ramach Europejskiego Funduszu Rozwoju Regionalnego, Europejskiego Funduszu Społecznego oraz Funduszu Spójności na lata 2014-2020* (dalej: *Wytyczne*) i ma charakter **instruktażowy**.

**Materiał nie dotyczy projektów realizowanych przez powiatowe urzędy pracy oraz projektów pomocy technicznej.**

Warszawa, maj 2018 r.

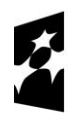

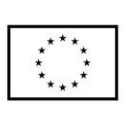

Ministerstwo Inwestycji i Rozwoju ul. Wspólna 2/4, 00- 926 Warszawa tel. 22 273 80 51, fax 22 273 89 19 www.miir.gov.pl www.funduszeeuropejskie.gov.pl

## **Spis treści**

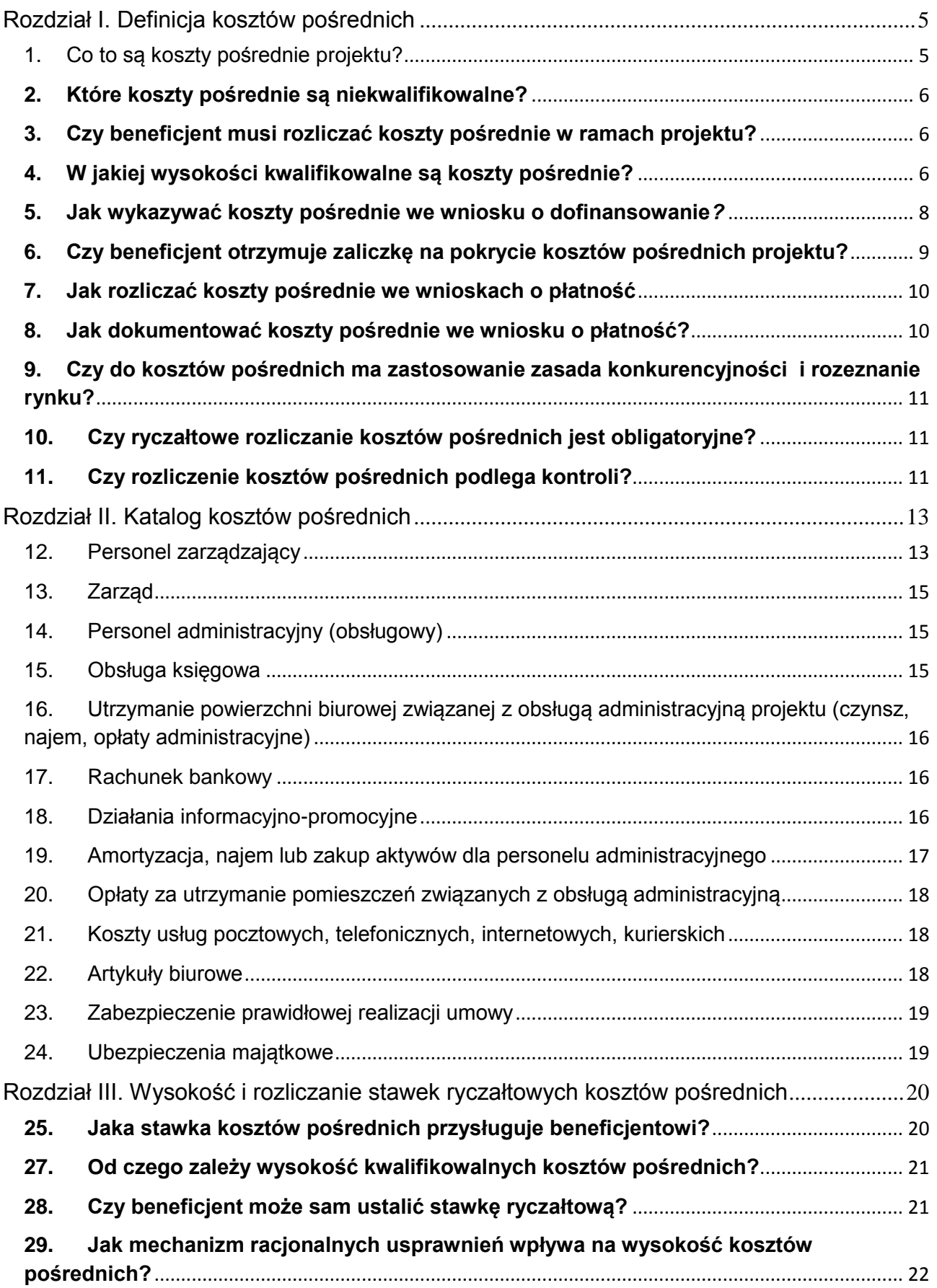

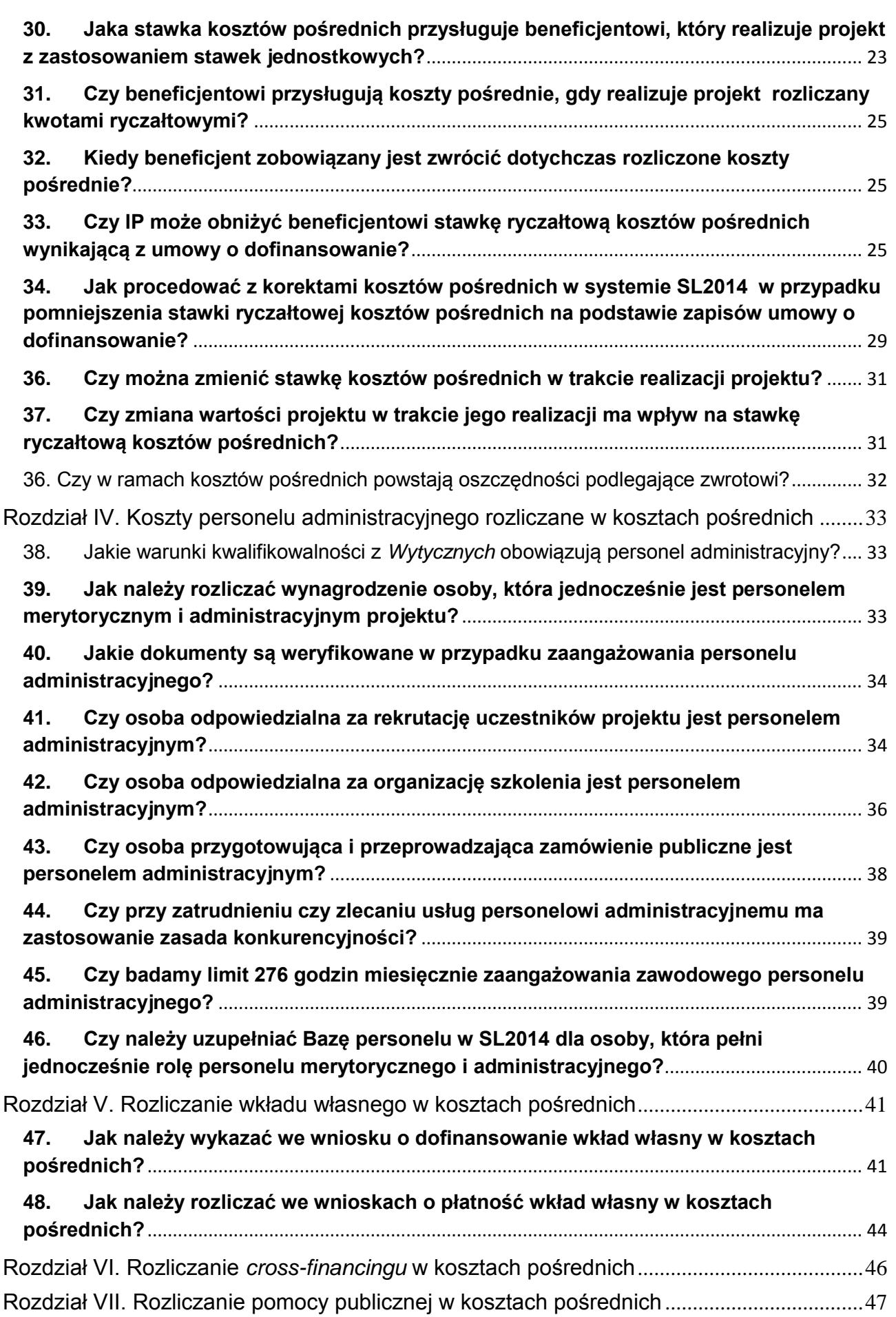

### <span id="page-4-1"></span><span id="page-4-0"></span>**1. Co to są koszty pośrednie projektu?**

Definicja kosztów pośrednich zawarta w *Wytycznych* obejmuje wszystkie koszty administracyjne związane z obsługą projektu. Ich szczegółowy (i otwarty) katalog został wskazany w pkt 2 podrozdziału 8.4 *Wytycznych*. Są to koszty administracyjne projektu, których nie można bezpośrednio powiązać z zadaniami merytorycznymi, czyli koszty beneficjenta poniesione w związku z obsługą projektu, które nie zmierzają do realizacji bezpośredniego wsparcia na rzecz uczestników projektów EFS. Co więcej, koszty pośrednie dotyczą czynności administracyjnych bez względu na to, kto i w jakiej formie je wykonuje (np. osoby fizyczne bez względu na nazwę stanowiska osób zaangażowanych do wykonywania czynności, formę ich zaangażowania i wynagrodzenia lub zaangażowane podmioty zewnętrzne - wykonawcy).

A zatem, wszelkie koszty administracyjne związane z obsługą projektu rozliczane są w kosztach pośrednich. Definicja kosztów pośrednich jest niezwykle istotna z punktu widzenia instytucji nadzorujących realizację projektów, gdyż wydatki nią objęte nie mogą zostać wykazane we wniosku o dofinansowanie w ramach kosztów bezpośrednich i nie mogą zostać rozliczone we wniosku o płatność w ramach kosztów bezpośrednich. W praktyce, podmiot dokonujący oceny budżetu projektu na etapie jego wyboru ma obowiązek zweryfikować, czy w ramach zadań merytorycznych określonych w budżecie projektu (w kosztach bezpośrednich) nie zostały wykazane wydatki, które stanowią koszty pośrednie. Tym samym, podmiot dokonujący oceny budżetu projektu zapewnia, że w projekcie nie występuje podwójne finansowanie tych samych kosztów administracyjnych projektu w kosztach bezpośrednich i kosztach pośrednich. Tymczasem podmiot dokonujący oceny kwalifikowalności wydatków na etapie weryfikacji wniosku o płatność ma obowiązek zweryfikować, czy w ramach zadań merytorycznych określonych w budżecie projektu (w kosztach bezpośrednich) nie zostały rozliczone wydatki, które w istocie stanowią koszty pośrednie.

[pkt 2 i 4 podrozdziału 8.4]

### <span id="page-5-0"></span>**2. Które koszty pośrednie są niekwalifikowalne?**

W *Wytycznych* wskazano katalog kosztów pośrednich, który jest katalogiem otwartym. Oznacza to, że koszty spoza tego katalogu mogą być również uznane za koszty pośrednie. Katalog ten został stworzony, aby pomóc w ocenie kwalifikowalności kosztów bezpośrednich poprzez – w pierwszej kolejności – wykluczenie z nich tych kosztów, które znajdują się w katalogu kosztów pośrednich.

Ponieważ koszty pośrednie nie podlegają kontroli, a beneficjentowi na podstawie umowy o dofinansowanie przysługuje określona stawka ryczałtowa (%) kosztów pośrednich – bez względu na to, czy je ponosi czy też nie – nie ma takich kosztów pośrednich, które należałoby uznać za niekwalifikowalne.

#### [pkt 2 podrozdziału 8.4]

### <span id="page-5-1"></span>**3. Czy beneficjent musi rozliczać koszty pośrednie w ramach projektu?**

Każdemu beneficjentowi przysługują koszty pośrednie od poniesionych i rozliczonych kosztów bezpośrednich, które zostały zatwierdzone przez IP. Jedyną metodą rozliczania kosztów pośrednich jest ryczałt i nie ma możliwości rozliczania kosztów pośrednich na podstawie rzeczywiście ponoszonych wydatków.

Natomiast jeśli beneficjent nie chce rozliczać kosztów pośrednich w projekcie, ponieważ chce wykazać jedynie rozliczenie kosztów bezpośrednich – to oczywiście jest to możliwe. We wniosku o dofinansowanie nie odznacza wtedy chęci rozliczania kosztów pośrednich, wobec czego system SOWA nie przeliczy przysługujących kosztów pośrednich po odpowiedniej stawce ryczałtowej. Powyższe podlega zatwierdzeniu przez IP.

#### [pkt 5 podrozdziału 8.4]

#### <span id="page-5-2"></span>**4. W jakiej wysokości kwalifikowalne są koszty pośrednie?**

Wysokość procentowej stawki ryczałtowej kosztów pośrednich jest określona w umowie o dofinansowanie projektu. Kwota kosztów pośrednich zaś jest wyliczana względem poniesionych, rozliczonych i zatwierdzonych kosztów bezpośrednich projektu.

Przysługujące stawki ryczałtowe kosztów pośrednich w projektach PO WER:

**Zgodnie z** *Wytycznymi***, koszty pośrednie rozliczane są z wykorzystaniem następujących stawek ryczałtowych:**

- a) 25% kosztów bezpośrednich w przypadku projektów o wartości kosztów bezpośrednich do 830 tys. PLN włącznie,
- b) 20% kosztów bezpośrednich w przypadku projektów o wartości kosztów bezpośrednich powyżej 830 tys. PLN do 1 740 tys. PLN włącznie,
- c) 15% kosztów bezpośrednich w przypadku projektów o wartości kosztów bezpośrednich powyżej 1 740 tys. PLN do 4 550 tys. PLN włącznie,
- d) 10% kosztów bezpośrednich w przypadku projektów o wartości kosztów bezpośrednich przekraczającej 4 550 tys. PLN

PAMIETAJ: **Kosztu mechanizmu racjonalnych usprawnień**, o którym mowa w *Wytycznych w zakresie realizacji zasady równości szans i niedyskryminacji, w tym dostępności dla osób z niepełnosprawnościami oraz zasady równości szans kobiet i mężczyzn w ramach funduszy unijnych na lata 2014-2020* **nie wlicza się do kosztów bezpośrednich projektu na etapie planowania budżetu**, w związku z czym nie wpływa na wysokość stawki ryczałtowej kosztów pośrednich.

System SOWA (system informatyczny do obsługi wniosków o dofinansowanie) sam wskazuje % kosztów pośrednich, który wylicza na podstawie wartości wydatków bezpośrednich projektu wskazanych we wniosku o dofinansowanie. Co więcej, system sam wylicza kwotę, jaka będzie przeznaczana na koszty pośrednie.

#### Sposób rozliczania kosztów pośrednich we wniosku o płatność:

**kwota kosztów pośrednich =** 

**stawka ryczałtowa(%) x kwota rozliczanych kosztów bezpośrednich**

Kwota kwalifikowalnych kosztów pośrednich wynikająca z zatwierdzonego wniosku o płatność:

**kwota kosztów pośrednich =** 

**stawka ryczałtowa(%) x kwota zatwierdzonych kosztów bezpośrednich**

Beneficjentowi przysługują koszty pośrednie jedynie wtedy, gdy rozliczył koszty bezpośrednie. Wysokość należnych kosztów pośrednich zależy zatem od tego, w jakiej wysokości beneficjent rozliczył, a następnie IP zatwierdziła mu koszty bezpośrednie projektu w danym okresie rozliczeniowym.

[pkt 5 podrozdziału 8.4]

### <span id="page-7-0"></span>**5. Jak wykazywać koszty pośrednie we wniosku o dofinansowanie***?*

We wniosku o dofinansowanie projektu nie należy uzasadniać konieczności poniesienia w ramach projektu kosztów pośrednich i wskazywać metodologii ich obliczania. Nie jest wymagane również wskazywanie sposobu dokumentowania kosztów pośrednich.

System SOWA (system informatyczny do obsługi wniosków o dofinansowanie) sam wskazuje % kosztów pośrednich w ramach projektu, który wylicza kwotę kosztów pośrednich na podstawie wartości kosztów bezpośrednich projektu wskazanych we wniosku o dofinansowanie. Co więcej, system sam wylicza kwotę, jaka planowana jest do rozliczenia w kosztach pośrednich.

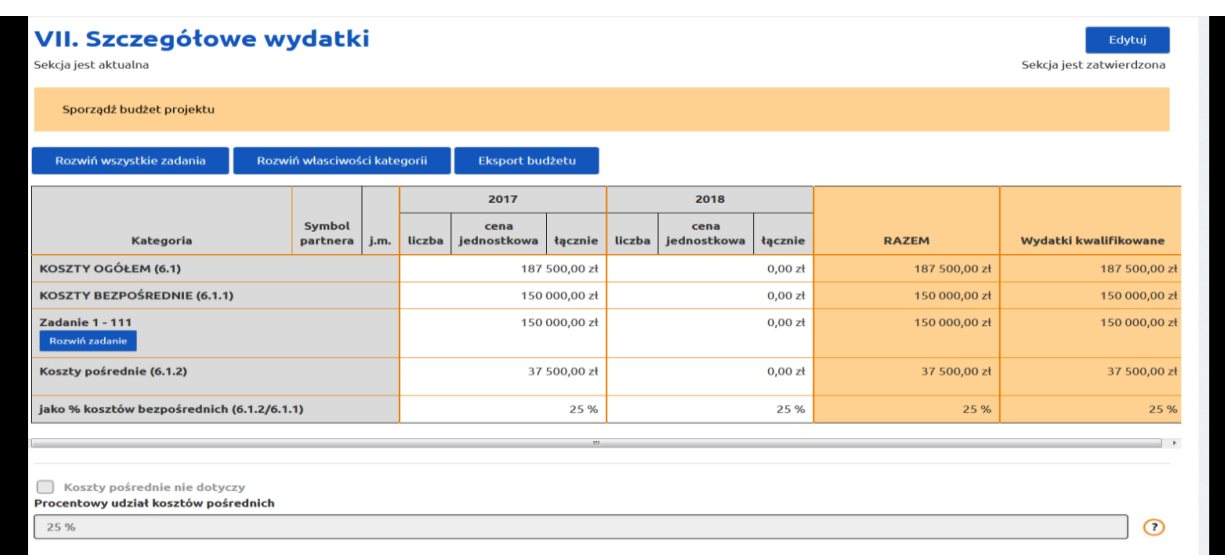

Sposób obliczania % oraz kwoty kosztów pośrednich przez system SOWA:

Procentowa stawka ryczałtowa kosztów pośrednich zostanie wskazana w umowie o dofinansowanie projektu.

### <span id="page-8-0"></span>**6. Czy beneficjent otrzymuje zaliczkę na pokrycie kosztów pośrednich projektu?**

**Tak.** Beneficjentowi przysługują koszty pośrednie w kwocie wynikającej ze stawki ryczałtowej określonej w umowie o dofinansowanie projektu. W związku z tym na kwotę dofinansowania projektu składają się koszty bezpośrednie projektu oraz koszty pośrednie. Beneficjent sporządza harmonogram płatności poszczególnych transz zaliczek z uwzględnieniem kosztów pośrednich.

Zatem może zdarzyć się tak, że zaliczka zostanie wypłacona mimo tego, że beneficjent nie ponosi jeszcze wydatków bezpośrednich. W szczególności będzie miało to miejsce w początkowej fazie projektu, gdy koszty administracyjne muszą być poniesione w związku z potrzebą przeprowadzenia pierwszych czynności obsługowych w projekcie, typu informacja i promocja czy angażowanie uczestników do projektu. Natomiast mało prawdopodobnym jest, aby beneficjent potrzebował na początku realizacji projektu całość kosztów pośrednich. Oznacza to, że wprawdzie beneficjent może pobrać zaliczkę na koszty pośrednie bez względu na wysokość kosztów bezpośrednich wykazanych we wnioskach o płatność, jednakże kwota pobrana na poczet kosztów pośrednich nie może być wyższa niż kwota wskazana w zatwierdzonym wniosku o dofinansowanie projektu. Należy jeszcze pamiętać, że ww. zaliczka nie może zostać pobrana w nadmiernej wysokości w stosunku do zapotrzebowania beneficjenta. Dlatego też, harmonogram płatności powinien prezentować rzeczywiste zapotrzebowanie na wydatki bezpośrednie i pośrednie projektu. IP powinna ocenić, czy zapotrzebowanie na dofinansowanie faktycznie wynika z harmonogramu realizacji projektu.

Zaleca się, aby zaliczka na koszty pośrednie została przetransferowana przez beneficjenta na inne niż projektowe konto beneficjenta, aby rachunek projektowy prezentował jedynie płatności wydatków bezpośrednich projektu. Beneficjent nie powinien jednak pobierać zaliczki na koszty pośrednie w całości, gdyż zasadą jest nieprzekazywanie zaliczek w nadmiernej wysokości, niewspółmiernej do zapotrzebowania beneficjenta. W sytuacji pobrania zaliczki na koszty pośrednie w całości może się bowiem okazać, że konieczny będzie zwrot środków dofinansowania na konto IP z racji niezrealizowanych w pełni założeń projektu.

### <span id="page-9-0"></span>**7. Jak rozliczać koszty pośrednie we wnioskach o płatność**

Zgodnie z § 9 wzoru umowy o dofinansowanie projektu<sup>1</sup>, w celu otrzymania kolejnej zaliczki, beneficjent – w uzupełnieniu do wydatków poniesionych bezpośrednio – oświadcza we wniosku o płatność o wydatkowanej kwocie kosztów pośrednich ze środków dotychczas przekazanych zaliczek (narastająco). Nie jest to jednak jeszcze rozliczenie kosztów pośrednich.

Niezależnie od składanych oświadczeń we wniosku o płatność o wysokości poniesionych kosztów pośrednich, IP rozlicza beneficjentowi koszty pośrednie w kwocie odpowiadającej stawce ryczałtowej wynikającej z umowy o dofinansowanie w stosunku do wykazanych we wniosku kwalifikowalnych wydatków bezpośrednich (dopiero wtedy mówimy o kwalifikowalnych kosztach pośrednich). Przy takim rozliczaniu kosztów pośrednich, dopiero w końcowym wniosku o płatność, gdy znana jest kwota zatwierdzonych kosztów bezpośrednich od początku realizacji projektu (kumulatywnie), możliwe jest rozliczenie kosztów pośrednich po stawce ryczałtowej wynikającej z umowy i ustalenie, czy wszystkie zaliczki pobrane na koszty pośrednie są w całości rozliczone.

### <span id="page-9-1"></span>**8. Jak dokumentować koszty pośrednie we wniosku o płatność?**

Z punktu widzenia przepisów unijnych i krajowych dotyczących realizacji projektów współfinansowanych z EFS oraz *Wytycznych* proces rozliczania kosztów pośrednich ryczałtem jest prosty. Koszty pośrednie wyliczone w odpowiednim procencie (% stawki ryczałtowej wynikający z umowy o dofinansowanie) kwalifikowalnych kosztów bezpośrednich uznaje się bowiem za poniesione i rozliczone w momencie właściwego poniesienia i rozliczenia kosztów bezpośrednich.

Zgodnie z sekcją 6.6.2 pkt 2 *Wytycznych* "wydatki rozliczane uproszczoną metodą są traktowane jako wydatki poniesione. **Nie ma obowiązku gromadzenia ani opisywania dokumentów księgowych w ramach projektu na potwierdzenie poniesienia wydatków, które zostały wykazane jako wydatki objęte uproszczoną metodą".** Powyższe oznacza, że dokumenty księgowe dotyczące kosztów pośrednich nie podlegają kontroli podczas weryfikacji wniosków o płatność czy kontroli na miejscu prowadzonej przez instytucje do tego uprawnione (Instytucję Zarządzającą – IZ, czy IP).

<sup>1</sup> <sup>1</sup> Zaktualizowanej w 2018 r.

Powyższe dotyczy także kosztów personelu administracyjnego rozliczanego w kosztach pośrednich. Tym samym, nie podlegają weryfikacji dokumenty dotyczące zatrudniania i finansowania personelu zarządzającego w projekcie, ani nie jest wymagane uzupełnianie Bazy personelu w SL2014. Wyjątkiem jest oświadczenie o niekaralności, o którym mowa w pkt 7 podrozdziału 6.15 *Wytycznych,* które jest składane przez osoby wymienione w tym przepisie. Oświadczenie to może podlegać kontroli uprawnionych organów.

#### [pkt 2 sekcji 6.6.2]

## <span id="page-10-0"></span>**9. Czy do kosztów pośrednich ma zastosowanie zasada konkurencyjności i rozeznanie rynku?**

**Nie.** Koszty pośrednie nie podlegają weryfikacji pod kątem spełniania przez te koszty warunków kwalifikowalności z *Wytycznych* w zakresie stosowania zasady konkurencyjności i rozeznania rynku określonych w podrozdziale 6.5. Należy jednak pamiętać o wymogu stosowania ustawy – *Prawo zamówień publicznych* przez beneficjentów do tego zobowiązanych (na podstawie tejże ustawy) bez względu na sposób rozliczenia wydatków w projektach. Jednak prawidłowość stosowania ustawy pzp nie będzie podlegała sprawdzeniu w trakcie kontroli projektu przeprowadzonej przez instytucje uczestniczące we wdrażaniu programu, tj. Instytucję Certyfikującą, Instytucję Audytową, IZ czy IP. Kontrola natomiast może zostać prowadzona przez jednostki spoza systemu wdrażania funduszy, takie jak Najwyższa Izba Kontroli czy Prezes UZP.

#### <span id="page-10-1"></span>**10.Czy ryczałtowe rozliczanie kosztów pośrednich jest obligatoryjne?**

**Tak**. *Wytyczne* nie przewidują innego sposobu rozliczania kosztów pośrednich projektu EFS niż stawką ryczałtową. Inną możliwością jest tylko nierozliczanie w ogóle kosztów pośrednich w projekcie.

[pkt 5 podrozdziału 8.4]

#### <span id="page-10-2"></span>**11.Czy rozliczenie kosztów pośrednich podlega kontroli?**

**Tak**. Sprawdzenie, czy beneficjent dokonał prawidłowego rozliczenia kosztów pośrednich we wniosku o płatność polega na zweryfikowaniu, czy beneficjent zastosował prawidłowy % stawki ryczałtowej kosztów pośrednich z umowy o dofinansowanie i czy prawidłowo

wyliczył przysługujące mu koszty pośrednie mnożąc % stawki ryczałtowej x rozliczane koszty bezpośrednie. Natomiast dokumenty księgowe dotyczące kosztów pośrednich nie podlegają wymogom ewidencyjnym dotyczącym dokumentacji projektu. Brak wymogu ewidencjonowania w projekcie kosztów pośrednich oznacza, że wydatki z nimi związane nie podlegają kontroli na miejscu czy w trakcie weryfikacji wniosków o płatność, w tym w ramach pogłębionej analizy wniosku (z zastrzeżeniem jednak, że beneficjentów będących instytucjami publicznymi, tj. jednostkami sektora finansów publicznych, obowiązują przepisy krajowe dotyczące właściwego planowania i księgowania wydatków budżetowych, co podlega kontroli prowadzonej przez instytucje spoza systemu wdrażania PO WER, takie jak Najwyższa Izba Kontroli).

### <span id="page-12-0"></span>**Rozdział II. Katalog kosztów pośrednich**

Katalog kosztów pośrednich projektów EFS wskazany w pkt 2 podrozdziału 8.4 *Wytycznych* jest **katalogiem otwartym.** Został on sporządzony po to, aby żadna z kategorii wydatków z tego katalogu nie została wykazana w ramach kosztów bezpośrednich (o ile oczywiście stanowi koszt administracyjny związany z obsługą projektu). Oznacza to, że podmiot dokonujący oceny kwalifikowalności wydatków na etapie wyboru projektu ma obowiązek zweryfikować, czy w ramach zadań określonych w budżecie projektu (tj. w kosztach bezpośrednich) nie zostały wykazane koszty, które stanowią koszty pośrednie. Natomiast na etapie realizacji projektu podmiot zatwierdzający wniosek o płatność weryfikuje, czy w zestawieniu poniesionych wydatków bezpośrednich we wniosku o płatność nie zostały wykazane wydatki pośrednie wskazane w powyższym katalogu lub mające charakter kosztów pośrednich.

#### [pkt 2 podrozdziału 8.4]

**Koszty pośrednie to koszty związane z obsługą administracyjną projektu. Natomiast w przypadku, gdy analogiczne koszty związane byłyby z realizacją zadań merytorycznych, są to wtedy koszty bezpośrednie projektu. W jaki sposób należy rozróżniać koszty pośrednie od kosztów bezpośrednich opisano w niniejszym i IV rozdziale tego opracowania.** 

### <span id="page-12-1"></span>**12.Personel zarządzający**

Katalog kosztów pośrednich określony w pkt 2 podrozdziału 8.4 *Wytycznych* uwzględnia wszystkie koszty administracyjne ponoszone w związku z realizacją projektu EFS, w tym koszty zaangażowania personelu administracyjnego, tj. personelu wykonującego czynności administracyjne związane z obsługą projektu.

Koszty zarządzania projektem, w tym:

- koszt zaangażowania kierownika/koordynatora projektu, czyli osoby mającej za zadanie koordynowanie i zarządzanie projektem czy
- innego personelu zaangażowanego w rozliczanie, monitorowanie i prowadzenie innych działań administracyjnych w projekcie takich jak promocja projektu

są kosztami pośrednimi.

Czynności personelu zarządzającego projektem stanowią typowe czynności administracyjno-zarządcze projektu. Odpowiedzialność kierownika projektu sprowadza się bowiem do zarządzania i koordynowania projektem w imieniu beneficjenta. Oczywistym jest zatem, że czynności kierownika projektu, tj. personelu zarządzającego projektem, są typowymi czynnościami administracyjnymi, które KE wymienia w swoim podręczniku przypisując je do kosztów pośrednich jako "wydatki na personel, takie jak koszty zarządzania, wydatki związane z rekrutacją, koszty obsługi księgowej lub sprzątania itp.; wydatki na telefon, wodę, energię elektryczną itd". Dlatego też, koszt zaangażowania kierownika/koordynatora projektu tak jak innego personelu zaangażowanego w rozliczanie, monitorowanie i prowadzenie innych działań administracyjnych w projekcie zaliczony do kosztów zarządzania projektem, jako typowy koszt administracyjny związany z realizacją projektu, rozliczany jest w kosztach pośrednich projektu.

Forma zaangażowania osób wykonujących czynności personelu zarządzającego nie ma żadnego znaczenia dla uznania, że koszty pośrednie zostały poniesione w ramach projektu prawidłowo. Beneficjent w takiej sytuacji dysponuje bowiem określoną kwotą, która zależy od limitu wynikającego z umowy o dofinansowanie (% stawka ryczałtowa), zaś koszty pośrednie są traktowane jako wydatki poniesione bez konieczności potwierdzenia ich poniesienia. W takim przypadku katalog kosztów pośrednich jest istotny o tyle, że w *Wytycznych* istnieje zakaz wykazywania kosztów pośrednich w kosztach bezpośrednich projektu. W każdym przypadku, gdy koszty administracyjne odnoszą się do zarządzania projektem, w szczególności dotyczą kosztów zaangażowania personelu zarządzającego, będą rozliczane w ramach kosztów pośrednich.

Do personelu administracyjnego projektu nie mają zastosowania warunki kwalifikowalności z podrozdziału 6.15 *Wytycznych,* ponieważ koszty pośrednie są rozliczane ryczałtem*.* **Szczegółowe zasady dotyczące rozliczania kosztów personelu administracyjnego zostały przedstawione w rozdziale IV niniejszego materiału.** 

### <span id="page-14-0"></span>**13.Zarząd**

Koszty zarządu to koszty wynagrodzenia osób uprawnionych do reprezentowania jednostki, których zakresy czynności nie są przypisane wyłącznie do projektu, np. kierownik jednostki.

Koszty zarządu beneficjent ponosi w związku ze swoją działalnością (niezależnie od tego, czy realizuje projekt, czy też nie). Niewątpliwie zatem czynności zarządu wykonane w celu zarządzania lub administrowania projektem należy zaliczyć do kosztów pośrednich. Wobec powyższego, w każdej sytuacji koszty zarządu związane z nadzorem nad projektem beneficjent rozlicza w kosztach pośrednich projektu.

### <span id="page-14-1"></span>**14.Personel administracyjny (obsługowy)**

Personel administracyjny (obsługowy) zajmujący się obsługą kadrową, księgową i finansową, obsługą sekretariatu i kancelarii, obsługą prawną, w tym obsługą w zakresie prowadzenia procedury zamówień publicznych, czyni to na potrzeby funkcjonowania beneficjenta w związku z prowadzoną przez niego działalnością (niezależnie od tego, czy realizuje projekt, czy też nie). Niewątpliwie zatem czynności personelu administracyjnego nie da się przypisać do wsparcia na rzecz konkretnego uczestnika projektu. Wobec powyższego, w każdej sytuacji, koszty zaangażowania personelu obsługowego beneficjent rozlicza w kosztach pośrednich projektu.

**Szczegółowe zasady dotyczące rozliczania kosztów personelu administracyjnego zostały przedstawione w rozdziale IV niniejszego materiału.** 

### <span id="page-14-2"></span>**15.Obsługa księgowa**

Koszt obsługi księgowej projektu beneficjent ponosi jako wynagrodzenie osób księgujących wydatki w projekcie lub koszt zlecenia prowadzenia obsługi księgowej biuru rachunkowemu. W przypadku kosztów związanych z obsługą księgową projektu wynagrodzenie wypłacane z tego tytułu stanowi zawsze koszt pośredni w ramach projektu.

## <span id="page-15-0"></span>**16.Utrzymanie powierzchni biurowej związanej z obsługą administracyjną projektu (czynsz, najem, opłaty administracyjne)**

Do kosztów utrzymania powierzchni biurowych zalicza się wyłącznie koszty tych powierzchni, które są wykorzystywane do obsługi administracyjnej projektu, np.:

- czynsz za biuro,
- koszt wynajmu biura,
- koszt sprzątania pomieszczeń biurowych,
- inne opłaty administracyjne.

Natomiast czynsz/najem pomieszczeń, w których personel merytoryczny projektu realizuje wsparcie na rzecz uczestników projektu jak np. koszt wynajmu sal szkoleniowych (wykładowych) lub koszt utrzymania sal, które beneficjent przeznacza do realizacji zadań merytorycznych projektu (np. szkoleń) może stanowić koszt bezpośredni projektu. W takim przypadku koszt ten – jeżeli zasadny – może być przyporządkowany do konkretnego zadania we wniosku o dofinansowanie.

Pomieszczenia wykorzystywane w projektach EFS powinny spełniać wymagania dostępności dla osób z niepełnosprawnościami.

### <span id="page-15-1"></span>**17.Rachunek bankowy**

Koszty związane z otworzeniem i prowadzeniem wyodrębnionego na rzecz projektu subkonta na rachunku bankowym lub odrębnego rachunku bankowego stanowią zawsze koszt pośredni.

### <span id="page-15-2"></span>**18.Działania informacyjno-promocyjne**

Do kosztów informacyjno-promocyjnych projektu zalicza się m.in.:

koszt powstania i utrzymania strony internetowej o projekcie,

Strona internetowa o projekcie powinna spełniać wymagania dostępności dla osób z niepełnosprawnościami.

koszt zakupu materiałów promocyjnych i informacyjnych,

Materiały informacyjne i promocyjne (w tym audycje) powinny spełniać wymagania dostępności dla osób z niepełnosprawnościami. Przy zakupie materiałów promocyjnych warto rozważyć wybór produktów zgodnych z zasadą Fair trade lub produktów ekologicznych.

- koszt oznakowania projektu zgodnie z *Wytycznymi w zakresie informacji i promocji programów operacyjnych polityki spójności na lata 2014-2020,*
- koszt organizacji spotkań i konferencji mających na celu informowanie o

Sale powinny spełniać wymagania dostępności dla osób z niepełnosprawnościami.

Koszty te beneficjent rozlicza w kosztach pośrednich projektu.

*PAMIĘTAJ: Zgodnie z pkt 7 podrozdziału 8.3 Wytycznych, wydatki na działania świadomościowe* (m.in. kampanie informacyjno-promocyjne i różne działania upowszechniające) są niekwalifikowalne w ramach kosztów bezpośrednich, chyba, że wynikają z zatwierdzonego w PO WER typu projektu.

W takim przypadku jednak, działania świadomościowe powinny zostać wskazane z zadaniach merytorycznych projektu i taki projekt powinien zostać zatwierdzony przez IP, z uwzględnieniem zapisów PO WER i SZOOP.

### <span id="page-16-0"></span>**19.Amortyzacja, najem lub zakup aktywów dla personelu administracyjnego**

Koszt zakupu, najmu lub amortyzacji sprzętu i mebli oraz wartości niematerialnych i prawnych niezbędnych do zarządzania projektem (jako aktywa zakupione dla personelu administracyjnego) stanowi zawsze koszt pośredni projektu.

Koszt zakupu, najmu lub amortyzacji środków trwałych i wartości niematerialnych i prawnych nabytych dla uczestników projektu zgodnie z celem tego projektu (jako aktywa niezbędne do realizacji zadań merytorycznych projektu lub powiązane z przedmiotem projektu) stanowi koszt bezpośredni projektu, który jest przyporządkowany do konkretnego zadania we wniosku o dofinansowanie.

Sprzęt należy oznakować zgodnie z *Wytycznymi w zakresie informacji i promocji programów operacyjnych polityki spójności na lata 2014-2020.*

### <span id="page-17-0"></span>**20.Opłaty za utrzymanie pomieszczeń związanych z obsługą administracyjną**

Do opłat za utrzymanie pomieszczeń związanych z obsługą administracyjną należą m.in.:

- opłaty za energię elektryczną, cieplną, gazową i wodę, opłaty przesyłowe, opłaty za odprowadzanie ścieków w zakresie związanym z obsługą administracyjną projektu,
- koszt systemu alarmowego i jego serwisu,
- koszt konserwacji klimatyzacji,
- koszt kontroli przewodów kominowych, przeglądu kominiarskiego oraz usługi konserwacji instalacji przeciwpożarowej,
- inne opłaty związane z obsługą administracyjną projektu.

Koszty te beneficjent rozlicza w kosztach pośrednich projektu.

### <span id="page-17-1"></span>**21.Koszty usług pocztowych, telefonicznych, internetowych, kurierskich**

Koszt usług pocztowych, telefonicznych, telegraficznych, teleksowych, internetowych, kurierskich związany z obsługą administracyjną projektu beneficjent rozlicza w kosztach pośrednich projektu.

Koszt usługi pocztowej lub kurierskiej dotyczący dostawy materiałów szkoleniowych może być rozliczany w kosztach bezpośrednich projektu.

### <span id="page-17-2"></span>**22.Artykuły biurowe**

Koszty biurowe, w tym:

- koszt materiałów biurowych i artykułów piśmienniczych,
- koszt usługi powielania dokumentów,

związane z obsługą administracyjną projektu – beneficjent rozlicza w kosztach pośrednich.

Koszt materiałów szkoleniowych dla uczestników projektu mających charakter kosztów biurowych, np. notes i długopis przekazane na szkoleniu, beneficjent rozlicza w kosztach bezpośrednich projektu. Analogicznie, koszt powielania materiałów szkoleniowych stanowić może koszt bezpośredni projektu.

## <span id="page-18-0"></span>**23.Zabezpieczenie prawidłowej realizacji umowy**

Koszt zabezpieczenia prawidłowej realizacji projektu to koszt pośredni projektu, bez względu na rodzaj zabezpieczenia.

### <span id="page-18-1"></span>**24.Ubezpieczenia majątkowe**

Koszt ubezpieczeń majątkowych stanowi koszt pośredni projektu.

### <span id="page-19-0"></span>**Rozdział III. Wysokość i rozliczanie stawek ryczałtowych kosztów pośrednich**

### <span id="page-19-1"></span>**25.Jaka stawka kosztów pośrednich przysługuje beneficjentowi?**

Stawka zależy od kwoty kosztów bezpośrednich projektu. Nie jest to limit, lecz stawka ryczałtowa. Beneficjentowi przysługują zatem koszty pośrednie w kwocie wynikającej z przysługującej mu stawki ryczałtowej (%) odnoszonej do kwoty kosztów bezpośrednich projektu, bez względu na wysokość faktycznie ponoszonych przez niego wydatków administracyjnych. Innymi słowy, nawet jeśli faktyczne wydatki administracyjne projektu przewyższają kwotę kosztów pośrednich wynikającą ze stawki ryczałtowej określonej w umowie o dofinansowanie, beneficjent może rozliczyć koszty pośrednie jedynie w kwocie wynikającej z przysługującej mu stawki ryczałtowej (%). I odwrotnie, jeśli faktyczne wydatki administracyjne projektu nie przewyższają kwoty kosztów pośrednich wynikającej ze stawki ryczałtowej określonej w umowie o dofinansowanie, beneficjent rozlicza koszty pośrednie w kwocie wynikającej z przysługującej mu stawki ryczałtowej (%).

## **Koszty pośrednie rozliczane są z wykorzystaniem następujących stawek ryczałtowych:**

- a) 25% kosztów bezpośrednich w przypadku projektów o wartości kosztów bezpośrednich do 830 tys. PLN włącznie,
- b) 20% kosztów bezpośrednich w przypadku projektów o wartości kosztów bezpośrednich powyżej 830 tys. PLN do 1 740 tys. PLN włącznie,
- c) 15% kosztów bezpośrednich w przypadku projektów o wartości kosztów bezpośrednich powyżej 1 740 tys. PLN do 4 550 tys. PLN włącznie,
- d) 10% kosztów bezpośrednich w przypadku projektów o wartości kosztów bezpośrednich przekraczającej 4 550 tys. PLN

Koszt mechanizmu racjonalnych usprawnień, o którym mowa w *Wytycznych w zakresie realizacji zasady równości szans i niedyskryminacji, w tym dostępności dla osób z niepełnosprawnościami oraz zasady równości szans kobiet i mężczyzn w ramach funduszy unijnych na lata 2014-2020* nie wlicza się do kosztów bezpośrednich projektu na etapie planowania budżetu, w związku z czym nie wpływa na wysokość stawki ryczałtowej kosztów pośrednich.

[pkt 5 podrozdziału 8.4]

### **26.Jaka stawka kosztów pośrednich przysługuje partnerom beneficjenta?**

W projekcie partnerskim w rozumieniu art. 33 ustawy wdrożeniowej **koszty pośrednie przysługują beneficjentowi** w określonej w umowie o dofinansowanie projektu stawce ryczałtowej. Umowa o partnerstwie może zaś uwzględniać zapisy dotyczące dystrybucji tych kosztów pomiędzy beneficjentem a partnerami. Podziału środków dofinansowania projektu przeznaczonych na koszty pośrednie dokonuje beneficjent w uzgodnieniu z partnerami, co powinna odzwierciedlać umowa o partnerstwie. W tym zakresie nie jest związany *Wytycznymi*.

#### <span id="page-20-0"></span>**27.Od czego zależy wysokość kwalifikowalnych kosztów pośrednich?**

Beneficjentowi przysługują koszty pośrednie w odpowiedniej stawce ryczałtowej liczonej od zatwierdzonych przez IP kosztów bezpośrednich projektu. Wysokość kwalifikowalnych kosztów pośrednich będzie więc uzależniona od wysokości rozliczonych / kwalifikowalnych kosztów bezpośrednich. Choć maksymalna kwota kosztów pośrednich wynika z umowy o dofinansowanie (jest wskazywana w budżecie projektu we wniosku o dofinansowanie), dopiero końcowe rozliczenie projektu pozwala na rozliczenie przysługujących beneficjentowi kosztów pośrednich. Dopiero wtedy znana jest bowiem zatwierdzona od początku do końca realizacji projektu (kumulatywna) kwota kosztów bezpośrednich.

#### <span id="page-20-1"></span>**28.Czy beneficjent może sam ustalić stawkę ryczałtową?**

**Nie**. Beneficjentowi przysługują koszty pośrednie wyłącznie w stawce ryczałtowej określonej w pkt 5 podrozdziału 8.4 *Wytycznych*. Dla każdego wniosku o płatność określona jest zatem taka sama stawka ryczałtowa kosztów pośrednich. Dlatego też, beneficjent nie może jej różnicować, nawet ze względu na wysokość rozliczanych kosztów bezpośrednich w bieżącym wniosku o płatność. Wniosek o płatność uwzględniający inną niż przysługująca stawkę ryczałtową kosztów pośrednich IP musi odesłać do poprawy.

[pkt 5 podrozdziału 8.4]

## <span id="page-21-0"></span>**29.Jak mechanizm racjonalnych usprawnień wpływa na wysokość kosztów pośrednich?**

Mechanizm racjonalnych usprawnień (MRU) został zaprezentowany w *Wytycznych w zakresie realizacji zasady równości szans i niedyskryminacji, w tym dostępności dla osób z niepełnosprawnościami oraz zasady równości szans kobiet i mężczyzn w ramach funduszy unijnych na lata 2014-2020* i oznacza: *"konieczne i odpowiednie zmiany oraz dostosowania, nienakładające nieproporcjonalnego lub nadmiernego obciążenia, rozpatrywane osobno dla każdego konkretnego przypadku, w celu zapewnienia osobom z niepełnosprawnościami możliwości korzystania z wszelkich praw człowieka i podstawowych wolności oraz ich wykonywania na zasadzie równości z innymi osobami. MRU oznacza także możliwość sfinansowania specyficznych działań dostosowawczych, uruchamianych wraz z pojawieniem się w projektach realizowanych z polityki spójności (w charakterze uczestnika lub personelu projektu) osoby z niepełnosprawnością."* W związku z faktem, że MRU jest uruchamiany dopiero w momencie przystąpienia osoby z niepełnosprawnością do projektu, beneficjent nie planuje kosztu MRU w budżecie projektu (we wniosku o dofinansowanie stanowiącym załącznik do podpisywanej umowy o dofinansowanie projektu). Zatem, na etapie planowania budżetu projektu koszt racjonalnych usprawnień nie ma wpływu na wysokość stawki ryczałtowej kosztów pośrednich.

Zgodnie z *Wytycznymi* koszty pośrednie rozliczane są według czterech stawek ryczałtowych: 10%, 15%, 20% i 25%. Na etapie rozliczania projektu, w którym wystąpiły wydatki z tytułu racjonalnych usprawnień, koszty pośrednie przysługują beneficjentowi w ustalonej w umowie o dofinansowanie stawce ryczałtowej liczonej od wydatków bezpośrednich uwzględniających koszt racjonalnych usprawnień w projekcie. Skoro kwota wydatków poniesionych tytułem racjonalnych usprawnień (maksymalnie 12 000 zł na jednego uczestnika) wchodzi do podstawy kosztów bezpośrednich, od której wyliczane są przysługujące koszty pośrednie według stawki ryczałtowej, koszt racjonalnych usprawnień ma wpływ na wysokość kosztów pośrednich projektu.

#### Przykład:

W trakcie realizacji projektu dotyczącego edukacji przedszkolnej opiekun dziecka posiadającego orzeczenie o potrzebie kształcenia specjalnego zgłasza chęć uczestnictwa w projekcie swojego dziecka. Beneficjent projektu tzw. ogólnodostępnego nie planował uruchomienia miejsc przedszkolnych dla dzieci niepełnosprawnych, dlatego też nie

przewidział we wniosku o dofinansowanie zaangażowania choćby asystenta osoby z niepełnosprawnościami.

W związku z rekrutacją dziecka do projektu, beneficjent dostrzegając potrzebę zaangażowania dodatkowego personelu adekwatnego do potrzeb kształcenia specjalnego nowego uczestnika projektu, ma możliwość rozliczenia kosztu mechanizmu racjonalnych usprawnień do wysokości 12 000 zł (oczywiście beneficjent przedstawia dokumenty księgowe na potwierdzenie poniesienia kosztów MRU). Tym samym, od poniesionych i rozliczonych we wniosku o płatność oraz zatwierdzonych przez IP kosztów MRU stanowiących koszty bezpośrednie projektu beneficjentowi przysługują koszty pośrednie wyliczone według stawki ryczałtowej określonej w umowie o dofinansowanie od rozliczonych kosztów bezpośrednich MRU.

max. koszty pośrednie (KP) = %KP x 12.000 zł

Przykładowy sposób obliczania kosztów pośrednich we wniosku o płatność (WNP) uwzględniającym MRU:

- 9 900 zł zatwierdzony przez IP koszt MRU
- 10 000 zł pozostałe zatwierdzone przez IP koszty bezpośrednie rozliczane w bieżącym WNP
- 25 % przysługująca stawka ryczałtowa kosztów pośrednich

Kwota rozliczanych kosztów pośrednich =  $25\%$  z (9 900 zł + 10 000 zł) = 4 975 zł

[pkt 5 podrozdział 8.4 oraz przypisy 105-108]

## <span id="page-22-0"></span>**30.Jaka stawka kosztów pośrednich przysługuje beneficjentowi, który realizuje projekt z zastosowaniem stawek jednostkowych?**

Stawki jednostkowe jako uproszczona metoda rozliczania wydatków mają wąskie zastosowanie, tzn. muszą być określone w dokumentacji konkursowej i wytycznych ministra właściwego ds. rozwoju regionalnego, aby mogły być w ogóle stosowane przez beneficjentów.

Przeważnie stawka jednostkowa nie uwzględnia w swym zakresie kosztów pośrednich. Wówczas beneficjentowi oprócz stawki jednostkowej przysługują koszty pośrednie

w odpowiedniej stawce ryczałtowej, naliczone od wartości rozliczonej i zatwierdzonej przez IP stawki jednostkowej.

Gdyby natomiast stawka jednostkowa uwzględniała w swym zakresie koszty pośrednie, to podstawa wyliczenia kosztów pośrednich w projekcie nie będzie obejmowała stawek jednostkowych. Innymi słowy, od stawek jednostkowych obejmujących koszty pośrednie, dodatkowe koszty pośrednie nie przysługują.

A zatem, w przypadku projektu rozliczanego:

- a) stawkami jednostkowymi beneficjentowi przysługują koszty pośrednie w kwocie wyliczonej w stosunku do liczby zrealizowanych stawek jednostkowych [%KP x (liczba x kwota stawki jednostkowej)],
- b) stawkami jednostkowymi i na podstawie rzeczywiście ponoszonych wydatków beneficjentowi przysługują koszty pośrednie w kwocie wyliczonej w stosunku do liczby zrealizowanych stawek jednostkowych [%KP x (liczba x kwota stawki jednostkowej)] oraz w stosunku do pozostałej kwoty kosztów bezpośrednich rozliczanych na podstawie rzeczywiście ponoszonych wydatków (%KP x kwota kosztów bezpośrednich),
- c) stawkami jednostkowymi, na podstawie rzeczywiście ponoszonych wydatków oraz kwotą ryczałtową do 100.000 EUR wkładu publicznego - beneficjentowi przysługują koszty pośrednie w kwocie wyliczonej w stosunku do liczby zrealizowanych stawek jednostkowych

[%KP x (liczba x kwota stawki jednostkowej)], w stosunku do pozostałej kwoty kosztów bezpośrednich rozliczanych na podstawie rzeczywiście ponoszonych wydatków (%KP x kwota kosztów bezpośrednich) oraz w stosunku do kwoty ryczałtowej (%KP x kwota ryczałtowa),

gdzie:

- %KP oznacza określony w umowie o dofinansowanie % stawki ryczałtowej kosztów pośrednich,
- stawka jednostkowa, kwota ryczałtowa i koszty pośrednie oznaczają uproszczone metody rozliczania wydatków.

### [pkt 7 podrozdział 8.4]

## <span id="page-24-0"></span>**31.Czy beneficjentowi przysługują koszty pośrednie, gdy realizuje projekt rozliczany kwotami ryczałtowymi?**

**Tak**. Jeżeli beneficjent realizuje projekt rozliczany kwotą ryczałtową zatwierdzoną we wniosku o dofinansowanie projektu, to oprócz kwoty ryczałtowej beneficjentowi przysługują koszty pośrednie w odpowiedniej stawce ryczałtowej naliczonej od tej kwoty ryczałtowej.

Natomiast jeżeli kwota ryczałtowa uwzględnia koszty pośrednie (co powinno wynikać z dokumentacji konkursowej), to koszty pośrednie rozliczane stawką ryczałtową nie przysługują beneficjentowi.

## <span id="page-24-1"></span>**32.Kiedy beneficjent zobowiązany jest zwrócić dotychczas rozliczone koszty pośrednie?**

W przypadku uznania za niekwalifikowalne kosztów bezpośrednich, w stosunku do których zostały naliczone koszty pośrednie, odpowiedniemu pomniejszeniu powinny ulec także koszty pośrednie. W tym celu, IP wprowadzając kwotę nieprawidłowości do rejestru obciążeń w SL2014 powinna także ustalić, w jakiej wysokości należy pomniejszyć kwotę kosztów pośrednich wykazanych we wniosku o płatność, którego dotyczy nieprawidłowość. O ustaloną kwotę kosztów pośrednich odpowiedniemu powiększeniu podlega zatem kwota nieprawidłowości (do rejestru obciążeń w SL2014 wprowadza się kwotę nieprawidłowości powiększoną o koszty pośrednie). Na wysokość kosztów pośrednich będą miały wpływ nie tylko nieprawidłowości, lecz również wszelkiego rodzaju pomniejszenia (np. wydatki niekwalifikowalne podlegające zwrotowi niestanowiące nieprawidłowości, oszczędności projektu). Zatem, beneficjent zobowiązany jest do zwrotu środków zaliczki, z których pokrył koszty pośrednie uznane za niekwalifikowalne na późniejszym etapie rozliczania projektu.

## <span id="page-24-2"></span>**33.Czy IP może obniżyć beneficjentowi stawkę ryczałtową kosztów pośrednich wynikającą z umowy o dofinansowanie?**

**Tak**, ale wyłącznie na podstawie pkt 10 podrozdziału 8.4 *Wytycznych,* zgodnie z którym *"Właściwa instytucja będąca stroną umowy może obniżyć stawkę ryczałtową kosztów pośrednich w przypadkach rażącego naruszenia przez beneficjenta zapisów umowy w zakresie zarządzania projektem"* oraz następującego brzmienia umowy o

dofinansowanie projektu: *"Instytucja Pośrednicząca może obniżyć stawkę ryczałtową kosztów pośrednich, w przypadkach rażącego naruszenia przez Beneficjenta postanowień umowy w zakresie zarządzania projektem".*

Zaktualizowany w styczniu 2018 r. zapis umowy wprowadził przykłady rażącego naruszenia przez beneficjenta postanowień umowy w zakresie zarządzania projektem:

- 1) sytuacje gdy wystąpiły znaczne opóźnienia w realizacji Projektu względem harmonogramu realizacji projektu określonego we wniosku o dofinansowanie lub projekt jest realizowany nieprawidłowo wskutek rażącego i powtarzającego się zaniedbania lub zaniechania działań przez beneficjenta;
- 2) beneficjent nie przedkłada wniosków o płatność lub dokumentów źródłowych w terminie zgodnym z umową lub w terminie wyznaczonym przez Instytucję Pośredniczącą lub przedkłada wielokrotnie wniosek o płatność niskiej jakości (niekompletny, z tymi samymi błędami);
- 3) beneficjent odmówił poddania się kontroli lub odmówił przekazania dokumentów i informacji na wezwanie Instytucji Pośredniczącej bez przedstawienia racjonalnego wyjaśnienia;
- 4) beneficjent rażąco naruszył zasadę równości szans kobiet i mężczyzn lub zasadę równości szans i niedyskryminacji, w tym dostępności dla osób z niepełnosprawnościami;
- 5) beneficjent nie usunął nieprawidłowości stwierdzonych w trakcie kontroli, które nie dotyczą zwrotu wydatków niekwalifikowalnych;
- 6) beneficjent nie dopełnił obowiązków informacyjno-promocyjnych oraz związanych z ochroną danych osobowych i ochroną praw autorskich produktów wytworzonych w ramach projektu lub wypełnia je niezgodnie z przepisami prawa;
- 7) beneficjent nie wprowadza danych do systemu teleinformatycznego SL2014 lub wprowadza te dane z błędami lub ze znacznym opóźnieniem;
- 8) beneficjent zarządza projektem niezgodnie z ustaloną we wniosku strukturą zarządzania;
- 9) beneficjent nie dopełnia obowiązku zamieszczania na stronie internetowej projektu, o ile taka istnieje, lub nie przekazuje do Instytucji Pośredniczącej szczegółowego

harmonogramu udzielania wsparcia, którego sporządzenie jest wymagane zapisami umowy.

Zatem IP może obniżyć stawkę ryczałtową kosztów pośrednich wynikającą z umowy o dofinansowanie, w sytuacji gdy beneficjent lub zaangażowany przez niego personel projektu rażąco naruszył procedury związane z zarządzaniem projektem EFS. **Podkreślenia wymaga, iż jest to uprawnienie, a nie obowiązek instytucji.**

Przywołany zapis umowy uprawnia zatem IP do nałożenia korekty na koszty pośrednie projektu poprzez obniżenie stawki ryczałtowej wynikającej z umowy, w sytuacji gdy beneficjent (w szczególności personel projektu) dopuścił się rażącego naruszenia zapisów ww. umowy w zakresie zarządzania projektem.

Beneficjent w celu osiągnięcia założeń projektu w terminach wynikającym z harmonogramu jego realizacji zarządza projektem w sposób przez siebie określony w pkt 4.5 wniosku o dofinansowanie, gdzie wskazuje strukturę zarządzania projektem ze szczególnym uwzględnieniem roli partnerów, w tym partnerów ponadnarodowych (jeśli dotyczy) i wykonawców (jeżeli występują). Struktura zarządzania projektem (kluczowe stanowiska i ich rola oraz wzajemne powiązania: podległość – nadrzędność) musi zapewniać:

- sprawną, efektywną i terminową realizację projektu,
- zasadę równości szans kobiet i mężczyzn,
- szybkość procesu decyzyjnego z uwzględnieniem kluczowych podmiotów biorących udział

w realizacji projektu (partnerzy, wykonawcy, realizatorzy) poprzez wykorzystanie odpowiednich mechanizmów komunikacji pomiędzy tymi podmiotami.

IP, jako druga strona umowy o dofinansowanie, na etapie realizacji projektu ocenia zgodność zarządzania projektem przez beneficjenta z zatwierdzoną we wniosku strukturą w trakcie bieżącej realizacji projektu, kontroli na miejscu realizacji projektu i w siedzibie beneficjenta, czy podczas weryfikacji wniosków o płatność – tzn. weryfikuje (dokonuje oceny), czy projekt jest przez beneficjenta realizowany zgodnie z harmonogramem; czy personel administracyjny, w tym personel zarządzający oraz osoby upoważnione do dysponowania środkami dofinansowania projektu oraz podejmowania wiążących decyzji finansowych w imieniu beneficjenta prawidłowo wykonują swoje zadania zgodnie z wnioskiem o dofinansowanie; czy podjęte decyzje przez osoby upoważnione są

adekwatne i zgodne z procesem decyzyjnym określonym we wniosku oraz zapisami umowy o dofinansowanie. IP musi bowiem potwierdzić, że beneficjent dąży do osiągnięcia celu projektu w terminie wynikającym z harmonogramu realizacji projektu.

Gdy IP stwierdzi rażące naruszenie w zakresie zarządzania projektem może nałożyć korektę na koszty pośrednie rozliczane przez beneficjenta w weryfikowanym wniosku/wnioskach o płatność.

O nałożeniu ww. korekty beneficjent powinien zostać poinformowany w:

1) informacji pokontrolnej z kontroli czy wizyty monitoringowej lub

2) informacji o wynikach weryfikacji wniosku o płatność.

W związku z powyższym beneficjent będzie miał możliwość zgłoszenia zastrzeżeń odpowiednio na podstawie art. 25 ust. 2 i art. 24 ust. 10 ustawy wdrożeniowej. IP rozpatrzy zastrzeżenia beneficjenta i wyda ostateczną informację pokontrolną/informację o wynikach weryfikacji wniosku o płatność zawierającą ewentualne skorygowane ustalenia lub pisemne stanowisko wobec zgłoszonych zastrzeżeń przez beneficjenta wraz z uzasadnieniem odmowy skorygowania ustaleń.

Informację pokontrolną/informację o wynikach weryfikacji wniosku o płatność w razie potrzeby IP uzupełnia o zalecenia lub rekomendacje.

Informacja uwzględniająca korektę kosztów pośrednich powinna zawierać w tym zakresie:

- informację o liczbie punktów procentowych, o które została pomniejszona stawka ryczałtowa kosztów pośrednich (np. "koszty pośrednie zostały pomniejszone o 1 pkt procentowy, co stanowi kwotę … zł niekwalifikowalnych kosztów pośrednich we wniosku o płatność nr…");
- informacje, że pomniejszenie kosztów pośrednich następuje od bieżącego wniosku o płatność (albo również wcześniejszych wniosków, o ile nie zostały zatwierdzone);
- informację, iż IP może odstąpić od pomniejszania kosztów pośrednich w skutek wcześniejszego poinformowania jej przez beneficjenta o sposobie wykonania zaleceń lub po ustaniu okoliczności stanowiących podstawę do nałożenia korekty;
- termin przekazania przez beneficjenta informacji o sposobie wykonania zaleceń, a także o podjętych działaniach lub przyczynach ich niepodjęcia (termin wyznacza się uwzględniając charakter tych zaleceń).

IP zobowiązana jest ocenić i potwierdzić, także na wniosek beneficjenta, ustanie okoliczności stanowiących podstawę do nałożenia korekty i na tej podstawie może podjąć decyzję o przywróceniu poziomu stawki ryczałtowej kosztów pośrednich do wysokości określonej w umowie o dofinasowanie, o czym informuje beneficjenta poprzez system SL2014. Nie ma natomiast możliwości dokonania ponownej kwalifikacji kosztów pośrednich rozliczonych uprzednio w kwocie odpowiadającej obniżonej stawce ryczałtowej.

[pkt 10 podrozdział 8.4]

## <span id="page-28-0"></span>**34.Jak procedować z korektami kosztów pośrednich w systemie SL2014 w przypadku pomniejszenia stawki ryczałtowej kosztów pośrednich na podstawie zapisów umowy o dofinansowanie?**

**UWAGA:** Zmiana nie dotyczy całej wartości projektu, ale następuje od bieżącego wniosku o płatność, więc nie tworzy się korekt do wniosków o płatność do certyfikacji i ROP.

W przypadku podjęcia decyzji o obniżeniu poziomu stawki ryczałtowej kosztów pośrednich nie zmienia się sama wartość słownikowa poziomu stawki ryczałtowej.

Nałożenie korekty na koszty pośrednie rozliczone przez beneficjenta w ocenianym wniosku/wnioskach o płatność w SL2014 polega na dokonaniu przez pracownika instytucji zmian we wniosku o płatność przed jego zatwierdzeniem.

Przed zatwierdzeniem wniosku o płatność pracownik instytucji kieruje wniosek do korekty (funkcja *koryguj*) i dokonuje zmniejszenia kwoty wydatków kwalifikowalnych oraz dofinansowania bezpośrednio na przesłanym przez beneficjenta wniosku o płatność. Po zmniejszeniu poziomu wydatków kwalifikowalnych w polu *wydatki kwalifikowalne* aktualizacja danych powinna automatycznie dokonać się także w polu *dofinansowanie,* jednak **należy zweryfikować poprawność tego wyliczenia**. Po dokonaniu zmian w zakładce *Postęp finansowy*, należy dodatkowo opisać powód i wysokość dokonanej korekty w części *Postęp rzeczowy* zakładka *Problemy napotkane w trakcie realizacji projektu*.

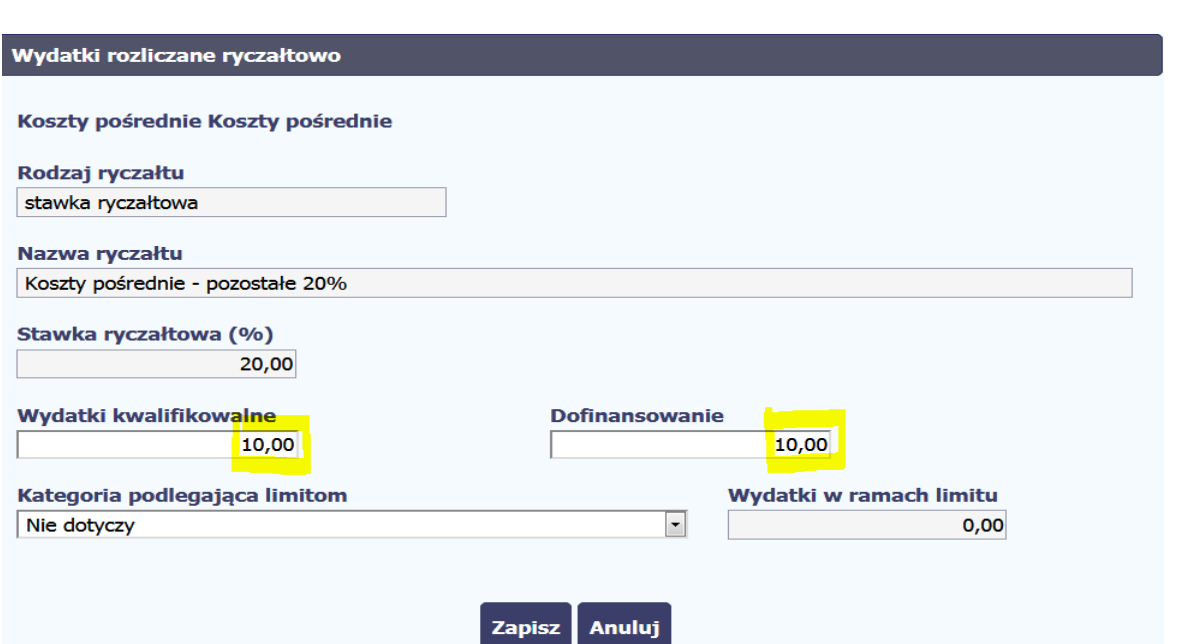

Zgodnie z umową o dofinansowanie aktualizowaną w styczniu 2018 r., kolejne transze dofinansowania są przekazywane po złożeniu i zweryfikowaniu wniosku o płatność, w którym beneficjent potwierdza wydatkowanie co najmniej 70% łącznej kwoty otrzymanych transz dofinansowania oraz zatwierdzeniu przez IP tego i wcześniejszych wniosków o płatność. Potwierdzenie wydatków we wniosku o płatność obejmuje wykazanie wydatków we wniosku o płatność oraz oświadczenie o poniesionej kwocie kosztów pośrednich (bez względu na wysokość kosztów bezpośrednich wykazanych we wnioskach o płatność, ale w kwocie nie większej niż wskazana w zatwierdzonym wniosku) niezależnie od złożonego oświadczenia, beneficjent jest zobowiązany rozliczyć koszty pośrednie co najmniej w tej kwocie zgodnie z *Wytycznymi*, nie później niż w końcowym wniosku o płatność.

Innymi słowy, beneficjent oświadcza we wnioskach o płatność o faktycznej kwocie poniesionych kosztów pośrednich, natomiast we wniosku o płatność końcową rozlicza koszty pośrednie po stawce ryczałtowej określonej w umowie o dofinansowanie.

## **35.Czy można dokonać ponownej kwalifikacji kosztów pośrednich obniżonych przez IP w związku z rażącym naruszeniem przez beneficjenta umowy o dofinansowanie w zakresie zarządzania projektem?**

**Nie**. W sytuacji, w której IP stwierdza rażące naruszenie przez beneficjenta postanowień umowy w zakresie zarządzania projektem i w związku z tym obniża stawkę ryczałtową kosztów pośrednich, koszty pośrednie poniesione przez beneficjenta w kwocie przekraczającej obniżoną stawkę ryczałtową podlegają zwrotowi.

IP nie ma możliwości dokonania ponownej kwalifikacji kosztów pośrednich uznanych wcześniej za niekwalifikowalne w sytuacji ustania okoliczności stanowiących podstawę do nałożenia korekty.

Odrębną kwestią natomiast jest uznanie zakwestionowanych kosztów pośrednich za kwalifikowalne, jeżeli w wyniku postępowania kontradyktoryjnego organ I lub II instancji, bądź sąd administracyjny nie potwierdził naruszenia przez beneficjenta postanowień umowy o dofinansowanie. W takiej sytuacji, instytucja dokonuje rekwalifikacji kosztów na podstawie decyzji IP lub organu odwoławczego lub wyroku sądu.

### <span id="page-30-0"></span>**36.Czy można zmienić stawkę kosztów pośrednich w trakcie realizacji projektu?**

**Nie**, chyba, że:

- nastąpiła zmiana wartości projektu (kosztów bezpośrednich) mająca wpływ na wysokość stawki ryczałtowej kosztów pośrednich (co wymaga aneksu do umowy o dofinansowanie) lub
- doszło do naruszenia przez beneficjenta postanowień umowy o dofinansowanie projektu w zakresie zarządzania projektem (co nie wymaga aneksu do umowy).

[pkt 5 i 10 podrozdział 8.4]

## <span id="page-30-1"></span>**37.Czy zmiana wartości projektu w trakcie jego realizacji ma wpływ na stawkę ryczałtową kosztów pośrednich?**

Zmiana wartości projektu może mieć wpływ na wysokość stawki ryczałtowej kosztów pośrednich. Jeżeli obniżenie/zwiększenie kosztów bezpośrednich projektu powoduje konieczność wyznaczenia nowej wysokości stawki ryczałtowej zgodnej z *Wytycznymi*, należy aneksować umowę o dofinansowanie projektu poprzez wprowadzenie nowej stawki ryczałtowej kosztów pośrednich.

Na podstawie aneksu do umowy beneficjentowi będą przysługiwały koszty pośrednie obliczone według nowej stawki ryczałtowej w stosunku do dotychczas rozliczonych i zatwierdzonych kosztów bezpośrednich projektu. Może się zatem zdarzyć sytuacja, w której w przypadku obniżenia kosztów bezpośrednich projektu, beneficjentowi będą przysługiwały koszty pośrednie w wyższej stawce ryczałtowej. Natomiast w przypadku zwiększenia kosztów bezpośrednich projektu skutkującego obniżeniem stawki ryczałtowej kosztów pośrednich, IP nie może zatwierdzić beneficjentowi na podstawie wniosków o płatność kosztów pośrednich w kwocie wyższej niż wynikająca z aneksu do umowy.

[pkt 5 podrozdział 8.4]

## <span id="page-31-0"></span>**36. Czy w ramach kosztów pośrednich powstają oszczędności podlegające zwrotowi?**

**Nie.** Koszty pośrednie rozliczane stawką ryczałtową są traktowane jak wydatki poniesione. Oznacza to, że nie można mówić o powstaniu oszczędności w ramach kosztów pośrednich.

### <span id="page-32-0"></span>**Rozdział IV. Koszty personelu administracyjnego rozliczane w kosztach pośrednich**

## <span id="page-32-1"></span>**38.Jakie warunki kwalifikowalności z** *Wytycznych* **obowiązują personel administracyjny?**

**Personel administracyjny**, czyli personel odpowiedzialny za realizację czynności administracyjnych projektu, którego koszty zaangażowania rozliczane są w ramach kosztów pośrednich projektu – obowiązuje warunek kwalifikowalności z pkt 7 podrozdziału 6.15 *Wytycznych* dotyczący oświadczeń o niekaralności personelu projektu oraz zasady dotyczące rozliczania kosztów pośrednich (na podstawie pkt 5 podrozdziału 8.4 *Wytycznych,* koszty pośrednie w ramach projektów finansowanych z EFS rozliczane są wyłącznie ryczałtem). Dlatego też, dokumentacją potwierdzającą rozliczenie kosztów pośrednich projektu, jaką beneficjent zobowiązany jest przedstawić właściwej instytucji będącej stroną umowy o dofinansowanie jest jedynie dokumentacja potwierdzająca rozliczenie kosztów bezpośrednich będących podstawą do rozliczenia stawki ryczałtowej kosztów pośrednich oraz oświadczenie, o którym mowa w pkt 7 podrozdziału 6.15 *Wytycznych.* Personel administracyjny projektu (koszty pośrednie) nie uzupełnia Bazy personelu SL2014.

Zgodnie z pkt 9 podrozdziału 8.4 *Wytycznych,* do personelu projektu zaangażowanego w ramach kosztów pośrednich stosuje się pkt 7 podrozdziału 6.15 *Wytycznych*, z którego wynika dla beneficjenta obowiązek dysponowania oświadczeniem osoby upoważnionej do dysponowania środkami dofinansowania czy podejmowania wiążących decyzji finansowych w jego imieniu potwierdzającym, że osoba ta nie została prawomocnie skazana za przestępstwa przeciwko mieniu, przeciwko obrotowi gospodarczemu, przeciwko działalności instytucji państwowych oraz samorządu terytorialnego, przeciwko wiarygodności dokumentów lub za przestępstwo skarbowe.

#### [pkt 7 podrozdziału 6.15 w zw. z pkt 9 podrozdziału 8.4]

## <span id="page-32-2"></span>**39. Jak należy rozliczać wynagrodzenie osoby, która jednocześnie jest personelem merytorycznym i administracyjnym projektu?**

Beneficjent nie ma możliwości ujmowania w kosztach bezpośrednich wynagrodzenia osób, które realizują zadania administracyjne w projekcie. Dlatego też, w sytuacji gdy osoba

wykonująca funkcje administracyjne związane z obsługą projektu (rozliczana w kosztach pośrednich) równocześnie w tym samym projekcie realizuje obowiązki merytoryczne w ramach poszczególnych zadań i to na podstawie tej samej umowy, możliwe jest rozliczanie wynagrodzenia takiego pracownika w kosztach bezpośrednich dopiero po potwierdzeniu (np. na podstawie zakresów obowiązków, kart czasu pracy), że wydatki zostały prawidłowo zakwalifikowane do właściwej kategorii kosztów projektu oraz, że nastąpiło to w odpowiedniej wysokości wynikającej z udziału zadań merytorycznych w całym zakresie obowiązków danego pracownika (np. 80% wynagrodzenia dotyczącego zadań merytorycznych w kosztach bezpośrednich i 20% wynagrodzenia związanego z zarządzeniem projektem w ramach kosztów pośrednich). Powinno to zostać odzwierciedlone w dokumentach dotyczących zatrudnienia tej osoby.

## <span id="page-33-0"></span>**40.Jakie dokumenty są weryfikowane w przypadku zaangażowania personelu administracyjnego?**

Jedyny dokument podlegający weryfikacji w przypadku zaangażowania personelu administracyjnego to oświadczenie osoby upoważnionej do dysponowania środkami dofinansowania oraz podejmowania wiążących decyzji finansowych w imieniu beneficjenta, że nie została prawomocnie skazana za przestępstwa przeciwko mieniu, przeciwko obrotowi gospodarczemu, przeciwko działalności instytucji państwowych oraz samorządu terytorialnego, przeciwko wiarygodności dokumentów lub za przestępstwo skarbowe.

PAMIĘTAJ: Obowiązek dysponowania przez beneficjenta oświadczeniem, o którym mowa w pkt 7 podrozdziału 6.15 *Wytycznych* dotyczy jedynie osób upoważnionych do dysponowania środkami dofinansowania oraz podejmowania wiążących decyzji finansowych w imieniu beneficjenta.

[pkt 7 podrozdziału 6.15 w zw. z pkt 9 podrozdziału 8.4]

## <span id="page-33-1"></span>**41.Czy osoba odpowiedzialna za rekrutację uczestników projektu jest personelem administracyjnym?**

**Tak**, jeśli jej zadania dotyczą wyłącznie obsługi procesu rekrutacji w projekcie mającej charakter czynności administracyjnych niewymagających aktywnych działań rekrutacyjnych po stronie beneficjenta.

## Typowe czynności administracyjne wykonywane w trakcie rekrutacji (koszty pośrednie) to:

- zamieszczanie ogłoszeń rekrutacyjnych w mediach, na plakatach, ulotkach, stronie internetowej;
- wyszukiwanie uczestników projektu (w szczególności spośród własnych pracowników/członków);
- informowanie uczestników projektu (w jakikolwiek sposób: e-mail, listownie, strona internetowa);
- prowadzenie spotkań informacyjnych o projekcie.

Możliwość uwzględnienia kosztów rekrutacji (w tym kosztów personelu) w kosztach bezpośrednich projektu istnieje wyłącznie w przypadku, gdy rekrutacja wymaga od beneficjenta podejmowania aktywnych działań merytorycznych niezbędnych dla pozyskania uczestników. Rozliczanie kosztów rekrutacji w kosztach bezpośrednich jest możliwe jedynie w przypadku, gdy:

- projekt dotyczy grupy docelowej, do której dotarcie jest utrudnione i wymaga działań bezpośrednich (np. osoby NEET), lub
- rekrutacja do projektu wymaga merytorycznej weryfikacji wiedzy i umiejętności uczestników celem zakwalifikowania ich do odpowiedniej formy wsparcia, czy na właściwy poziom zaawansowania szkolenia, lub
- gdy rekrutacja wymaga merytorycznej oceny dokumentów składanych przez uczestnika/ przeprowadzenia wstępnej weryfikacji podmiotu, który ma przystąpić do projektu, np. składanych formularzy w przypadku weryfikacji statusu MŚP lub pomocy publicznej lub pomocy de minimis / weryfikacji istniejącej w danym podmiocie diagnozy potrzeb rozwojowych.

Aktywne działania należy rozumieć szeroko, tj. zarówno jako pozyskiwanie uczestników, jak i weryfikowanie ich kwalifikowalności lub predyspozycji do udziału w projekcie. Wtedy osoba zajmująca się rekrutacją realizująca ww. aktywne działania stanowi personel merytoryczny projektu.

Ww. katalog działań projektowych jest zamknięty, co oznacza, że koszty rekrutacji w innych przypadkach niż wskazane powyżej zawsze rozliczane są w kosztach pośrednich.

#### Przykłady aktywnych działań rekrutacyjnych rozliczanych w kosztach bezpośrednich:

- działania rekrutacyjne w ramach projektu aktywizacji zawodowej osób młodych, tzw. młodzieży NEET, do której dotarcie jest utrudnione, stąd wymagające utrzymywania ciągłego kontaktu z młodzieżą (głównie telefonicznego, e-mailowego i poprzez portale społecznościowe) – prowadzone przez osoby posiadające umiejętność komunikacji i współpracy z młodzieżą (psycholog, pedagog, trener personalny, coach itp.);
- rekrutacja, w trakcie której konieczne jest przeprowadzenie testów poziomujących, od wyników których zależy udział uczestnika projektu w danej grupie szkoleniowej (np. podział na początkujących, średniozaawansowanych, zaawansowanych).

Beneficjent na etapie aplikowania o środki dofinansowania projektu powinien uzasadnić we wniosku o dofinansowanie kwalifikowalność poszczególnych kosztów rekrutacji w kosztach bezpośrednich projektu, co pozwoli właściwej instytucji na przeprowadzenie analizy zasadności ujęcia kosztów rekrutacji w kosztach bezpośrednich i zatwierdzenie projektu w kształcie prezentowanym przez beneficjenta. Instytucja weryfikująca wniosek o dofinansowanie powinna dokonać szczegółowej weryfikacji kosztów rekrutacji uczestników projektu, które beneficjent planuje rozliczać w kosztach bezpośrednich, tj. przede wszystkim sprawdzić opis przebiegu realizacji tego zadania. Z opisu tego zadania powinny wynikać czynności osoby zajmującej się rekrutacją uczestników projektu, które decydują o zakwalifikowaniu kosztów jej zaangażowania albo do kosztów bezpośrednich albo do kosztów pośrednich. Ponadto, instytucja powinna ocenić, czy takie wsparcie jest zasadne w kontekście kwalifikowalnej grupy docelowej. Jest to istotne już na etapie oceny wniosku o dofinansowanie, tak aby w trakcie realizacji projektu nie okazało się, że osoba ta faktycznie wykonuje czynności administracyjne i nie powinna być rozliczana w kosztach bezpośrednich.

#### [pkt 2 podrozdziału 8.4]

## <span id="page-35-0"></span>**42.Czy osoba odpowiedzialna za organizację szkolenia jest personelem administracyjnym?**

**Tak**, jeśli jej zadania dotyczą wyłącznie obsługi szkolenia mającej charakter czynności administracyjnych, polegającej m.in. na: wyszukaniu wykładowców, uzgodnieniu terminów szkoleń z wykładowcami i uczestnikami projektu, przygotowaniu materiałów szkoleniowych, ustaleniu list uczestników szkoleń, przekazaniu informacji uczestnikom projektu na temat przebiegu szkolenia (termin, miejsce, warunki sali szkoleniowej, wyżywienie, itp.). Wtedy koszt wynagrodzenia tej osoby należy do kosztów pośrednich.

Natomiast gdy z uwagi na zakres projektu (projekt szkoleniowy) **niezbędne jest prowadzenie monitoringu szkoleń w miejscu ich realizacji – koszty związane z tego** rodzaju monitoringiem mogą stanowić koszty bezpośrednie. Przyjęcie takiego rozwiązania będzie w szczególności zasadne, gdy podczas szkolenia niezbędna jest obecność osoby opiekującej się uczestnikami szkolenia (np. ze względu na konieczność zapewnienia opieki uczestnikom szkolenia wynikającej z potrzeb danej grupy docelowej, ze względu na znaczną liczbę uczestników szkolenia czy znaczną odległość miejsca szkolenia od miejsca zamieszkania uczestników projektu).

Przykładowy zakres zadań osoby monitorującej przebieg szkolenia w miejscu jego realizacii:

- opieka nad uczestnikami w podróży na miejsce szkolenia;
- monitoring zapewnienia uczestnikom noclegów, wyżywienia, materiałów szkoleniowych, prawidłowego oznakowania miejsca szkolenia;
- uczestnictwo w szkoleniu;
- nadzór nad prawidłowym przeprowadzeniem szkolenia przez trenera.

Wtedy kwalifikowalne jest wynagrodzenie opiekuna szkolenia **za czas monitoringu szkolenia**, a nie np. cały jego etat.

WAŻNE: Nie ma uzasadnienia, aby monitoring dotyczył projektów, w których szkolenia są jednym z elementów wsparcia, np. w ramach projektów Priorytetu I PO WER.

W szczególności, jeśli instytucja organizująca konkurs/wzywająca do złożenia wniosku o dofinansowanie projektu wskaże w regulaminie konkursu wymóg monitoringu przebiegu szkolenia, co oznacza, że beneficjenci do realizacji szkoleń powinni zaangażować opiekuna szkolenia, opiekun ten będzie pełnił rolę personelu merytorycznego, którego koszt zaangażowania beneficjent rozliczy w kosztach bezpośrednich.

## <span id="page-37-0"></span>**43.Czy osoba przygotowująca i przeprowadzająca zamówienie publiczne jest personelem administracyjnym?**

**Zasadniczo tak**, osoba obsługująca postępowanie o udzielenie zamówienia w ramach projektu (wykonująca czynności administracyjne związane z postępowaniem o udzielenie zamówienia) stanowi personel administracyjny projektu, którego koszt zaangażowania rozliczany jest w kosztach pośrednich.

Obsługa postępowania pzp czy zasady konkurencyjności (tak samo jak obsługa prawna), w tym:

- obsługa prawna zamówienia publicznego,
- przygotowanie dokumentacji przetargowej,
- wszczęcie i przeprowadzenie procedury,
- zawarcie umowy i współpraca z wykonawcą (polegająca na udzielaniu odpowiedzi na pytania wykonawcy, gdy wiedza ekspercka nie jest konieczna),
- weryfikacja faktur i rozliczenie z wykonawcą,
- nadzór na prowadzonym postępowaniem, sposobem realizacji zamówienia i odbiorem przedmiotu zamówienia (bez koniecznej wiedzy eksperckiej)

stanowi typowe czynności administracyjne, których koszt rozliczany jest w kosztach pośrednich projektu.

Natomiast osoba przygotowująca merytoryczny wkład do dokumentacji przetargowej – może stanowić personel merytoryczny, którego koszt zaangażowania może zostać rozliczony w ramach kosztów bezpośrednich projektu.

A zatem, koszt pracy eksperckiej personelu projektu przy:

- przygotowywaniu opisu przedmiotu zamówienia (opracowanie cech jakościowych, technicznych, wymagań funkcjonalnych, o ile wiąże się z tym konieczność posiadania eksperckiej wiedzy, której zamawiający nie nabył prowadząc podobne zamówienia w przeszłości),
- wykonaniu przedmiotu zamówienia (wkład merytoryczny w realizację zamówienia, z zastrzeżeniem, iż nie chodzi o współpracę z wykonawcą (np. odpowiadanie na pytania), lecz o udział w wykonaniu przedmiotu zamówienia (np. nakład pracy związany z przygotowaniem i udostępnieniem danych niezbędnych do wykonania przedmiotu zamówienia),

• odbiorze przedmiotu zamówienia (dokonanie odbioru przedmiotu zamówienia, tj. merytoryczne sprawdzenie, czy wszystkie elementy zamówienia zostały zrealizowane zgodnie z postanowieniami umowy)

może zostać rozliczony w kosztach bezpośrednich projektu, o ile IP zatwierdziła takie wydatki we wniosku o dofinansowanie.

## <span id="page-38-0"></span>**44.Czy przy zatrudnieniu czy zlecaniu usług personelowi administracyjnemu ma zastosowanie zasada konkurencyjności?**

**Nie.** Wydatki rozliczane w ramach kosztów pośrednich nie podlegają weryfikacji pod kątem spełniania przez nie warunków kwalifikowalności z *Wytycznych*, w tym zasady konkurencyjności określonej w podrozdziale 6.5. Należy jednak pamiętać o wymogu stosowania ustawy – *Prawo zamówień publicznych* przez beneficjentów do tego zobowiązanych (na podstawie tejże ustawy). Jednak prawidłowość stosowania ustawy pzp nie będzie podlegała sprawdzeniu w trakcie kontroli projektu przeprowadzonej przez instytucje uczestniczące we wdrażaniu programu, tj. Instytucję Certyfikującą, Instytucję Audytową, IZ czy IP. Kontrola natomiast może zostać prowadzona przez jednostki spoza systemu takie jak Najwyższa Izba Kontroli czy Prezes UZP.

## <span id="page-38-1"></span>**45.Czy badamy limit 276 godzin miesięcznie zaangażowania zawodowego personelu administracyjnego?**

**Nie.** Limit 276 godzin miesięcznego zaangażowania zawodowego, o którym mowa w pkt 8 podrozdziału 6.15 *Wytycznych* nie dotyczy personelu administracyjnego.

Jeśli jednak osoba z personelu administracyjnego jest jednocześnie np. trenerem (czyli personelem merytorycznym), wtedy dotyczy ją limit 276 godzin obejmujący jej zaangażowanie jako trenera i wszelkie inne zaangażowanie zawodowe, czyli także zaangażowanie w ramach kosztów pośrednich, pod warunkiem, że prowadzi te szkolenia na podstawie stosunku pracy. Do tego dochodzi obowiązek prowadzenia ewidencji godzin w bazie personelu, ale tylko w zakresie zadań trenera – świadczonych na podstawie umowy o pracę.

PAMIĘTAJ: Baza personelu jest wypełniana jedynie dla personelu merytorycznego. Baza personelu nie dotyczy personelu administracyjnego. Jeżeli natomiast personel merytoryczny pełni również rolę personelu administracyjnego (w tym lub w jakimkolwiek innym projekcie UE), w bazie personelu należy wskazać liczbę godzin poświęconych przez tę osobę na realizację zadań merytorycznych na podstawie umowy o pracę (nie wskazuje się jej zaangażowania rozliczanego w kosztach pośrednich). Weryfikacja, czy osoba w danym miesiącu nie przekroczyła limitu 276 godzin zaangażowania zawodowego następuje jedynie na etapie rozliczania kosztów bezpośrednich projektu.

## <span id="page-39-0"></span>**46.Czy należy uzupełniać Bazę personelu w SL2014 dla osoby, która pełni jednocześnie rolę personelu merytorycznego i administracyjnego?**

**Tak**. W związku z tym, że baza personelu jest wypełniana dla personelu merytorycznego (baza personelu nie dotyczy personelu administracyjnego), który jednocześnie pełni rolę personelu administracyjnego (w tym lub w jakimkolwiek innym projekcie UE), w bazie personelu należy wskazać jedynie liczbę godzin poświęconych przez tę osobę na realizację zadań merytorycznych na podstawie umowy o pracę. Nie wskazuje się jej zaangażowania rozliczanego w kosztach pośrednich. Weryfikacja, czy osoba ta w danym miesiącu nie przekroczyła limitu 276 godzin zaangażowania zawodowego następuje jedynie na etapie rozliczania kosztów bezpośrednich projektu.

### <span id="page-40-0"></span>**Rozdział V. Rozliczanie wkładu własnego w kosztach pośrednich**

Beneficjent może rozliczać wkład własny w ramach ryczałtowych kosztów pośrednich. Wkład własny beneficjenta w kosztach pośrednich stanowi wkład własny pieniężny.

## <span id="page-40-1"></span>**47.Jak należy wykazać we wniosku o dofinansowanie wkład własny w kosztach pośrednich?**

Beneficjent nie ma obowiązku określania formy wkładu własnego we wniosku o dofinansowanie, gdyż nie ma to znaczenia dla realizacji i rozliczania projektu. We wniosku o dofinansowanie projektu beneficjent powinien natomiast wyraźnie wskazać wysokość wnoszonego do projektu wkładu własnego w ramach kosztów pośrednich. W ramach kosztów pośrednich nie podlegają bowiem weryfikacji i monitorowaniu żadne dokumenty księgowe. Tym samym, wkład wnoszony w ramach kosztów pośrednich traktowany jest jako pieniężny (nie ma możliwości wykazywania i rozliczania wkładu rzeczowego (niepieniężnego) w kosztach pośrednich).

Stawki ryczałtowe kosztów pośrednich służą pokryciu wszelkich wydatków administracyjnych związanych z obsługą projektu i dlatego beneficjent we wniosku o dofinansowanie nie określa, jaka ich część przysługuje na pokrycie poszczególnych wydatków lub też kategorii wydatków. W tej sytuacji, to do beneficjenta należy decyzja, jaką część kosztów pośrednich przeznaczy na jakie wydatki. Należy podkreślić, że nie podlega to monitorowaniu przez IP na żadnym etapie.

Należy przy tym pamiętać, że beneficjent, wnosząc wkład własny pieniężny w ramach kosztów pośrednich, na pokrycie wszelkich pozostałych wydatków w kosztach pośrednich w ramach dofinansowania dostanie odpowiednio pomniejszoną kwotę. Niemniej jednak, stawka ryczałtowa kwalifikowalnych kosztów pośrednich (część *Szczegółowy budżet projektu* w wierszu 6.1.2 *Koszty pośrednie*) nie zmienia się ponieważ w budżecie projektu wykazywane są wydatki ogółem i wydatki kwalifikowalne, a nie tylko te objęte dofinansowaniem.

## **PRZYKŁAD WNOSZENIA WKŁADU WŁASNEGO W RAMACH KOSZTÓW POŚREDNICH**

beneficjent – firma prywatna

wymagany w konkursie wkład własny – 5%

całkowita wartość projektu – 750 000,00 zł

koszty bezpośrednie na rok 2016 – 300 000,00 zł

koszty bezpośrednie na rok 2017– 300 000,00 zł

wysokość wymaganego wkładu własnego – 37 500,00 zł

Stawka ryczałtowa kosztów pośrednich przysługująca beneficjentowi to 25% (w przypadku projektów o wartości kosztów bezpośrednich do 830 tys. zł włącznie). Stawka wydatków kwalifikowalnych nie podlega zmniejszeniu, nawet jeśli beneficjent w jej ramach wnosi wkład własny (wkład własny też stanowi wydatek kwalifikowalny).

## **% kosztów pośrednich kwalifikowalnych w żaden sposób nie podlega pomniejszeniu o wkład własny**:

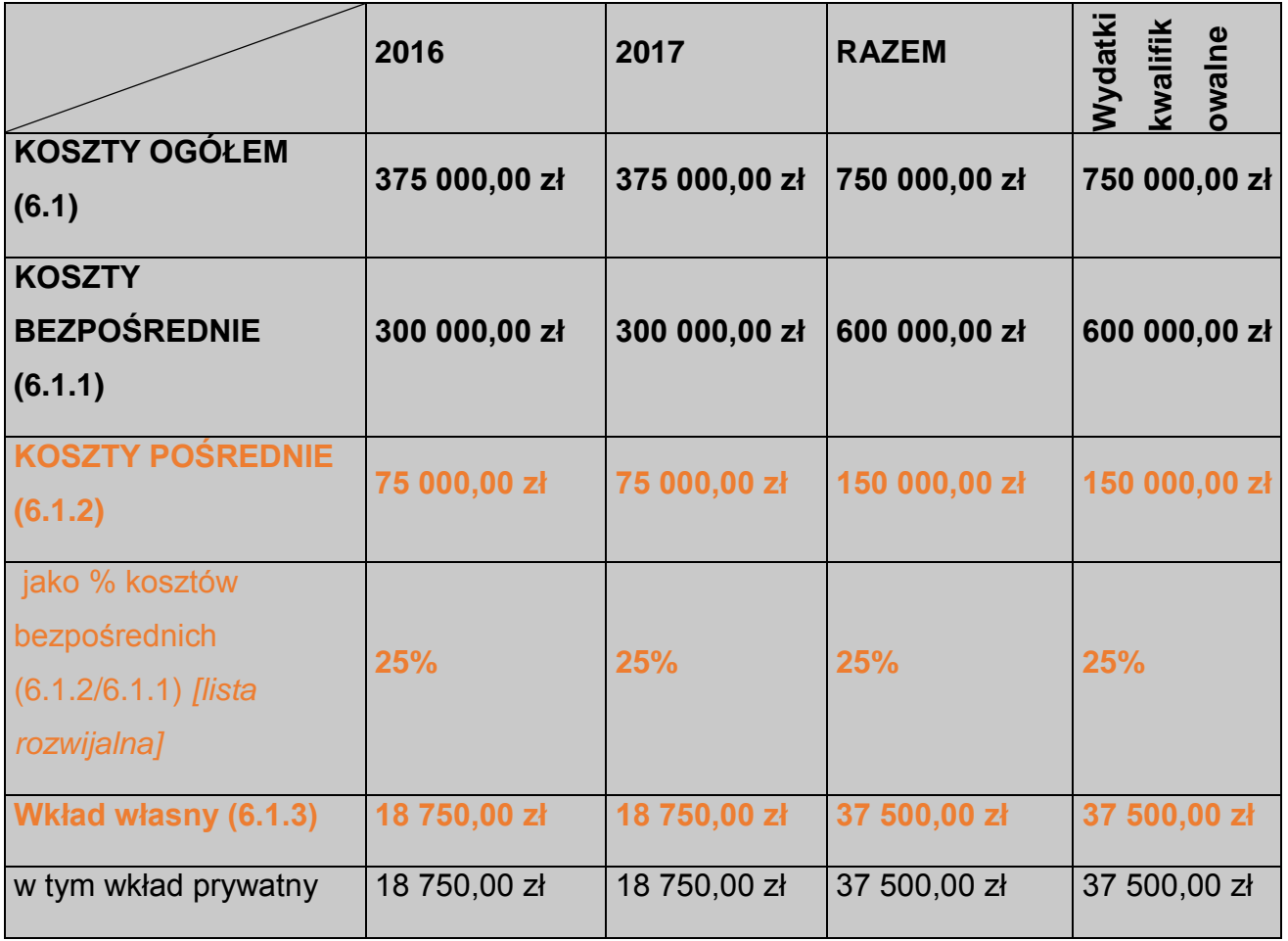

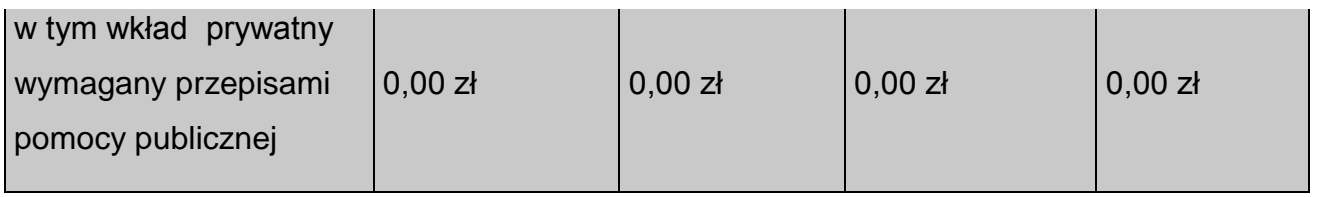

**UWAGA! Wysokość stawki ryczałtowej kosztów pośrednich finansowana z dofinansowania nie jest widoczna we wniosku o dofinansowanie projektu. Zostanie wyliczona przez instytucję będącą stroną umowy (na podstawie danych we wniosku o dofinansowanie) i wskazana w umowie o dofinansowanie projektu.** 

W powyższym przykładzie:

- kwota dofinansowania w ramach kosztów pośrednich wyniesie 112 500,00 zł (150 000,00  $-37500,00$ 

- % dofinansowania kosztów pośrednich w kosztach bezpośrednich – 18,75% (112 500,00/600 000,00)

- kwalifikowalna stawka kosztów pośrednich finansowana z dofinansowania – 18,75%

Możliwe jest wykazywanie wkładu własnego **częściowo w kosztach bezpośrednich i pośrednich.** W takim przypadku należy to właściwie uzasadnić we wniosku o dofinansowanie:

## **PRZYKŁAD UZASADNIENIA DOTYCZĄCY WNOSZENIA WKŁADU WŁASNEGO W RAMACH KOSZTÓW BEZPOŚREDNICH i POŚREDNICH**

\*zgodnie z założeniami określonymi powyżej

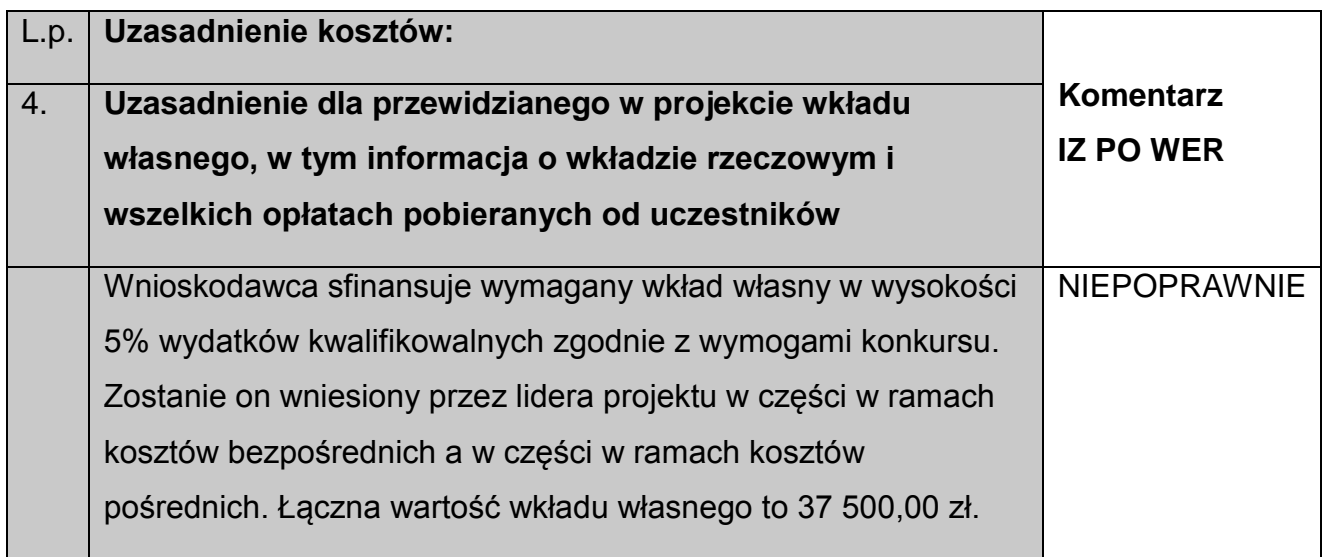

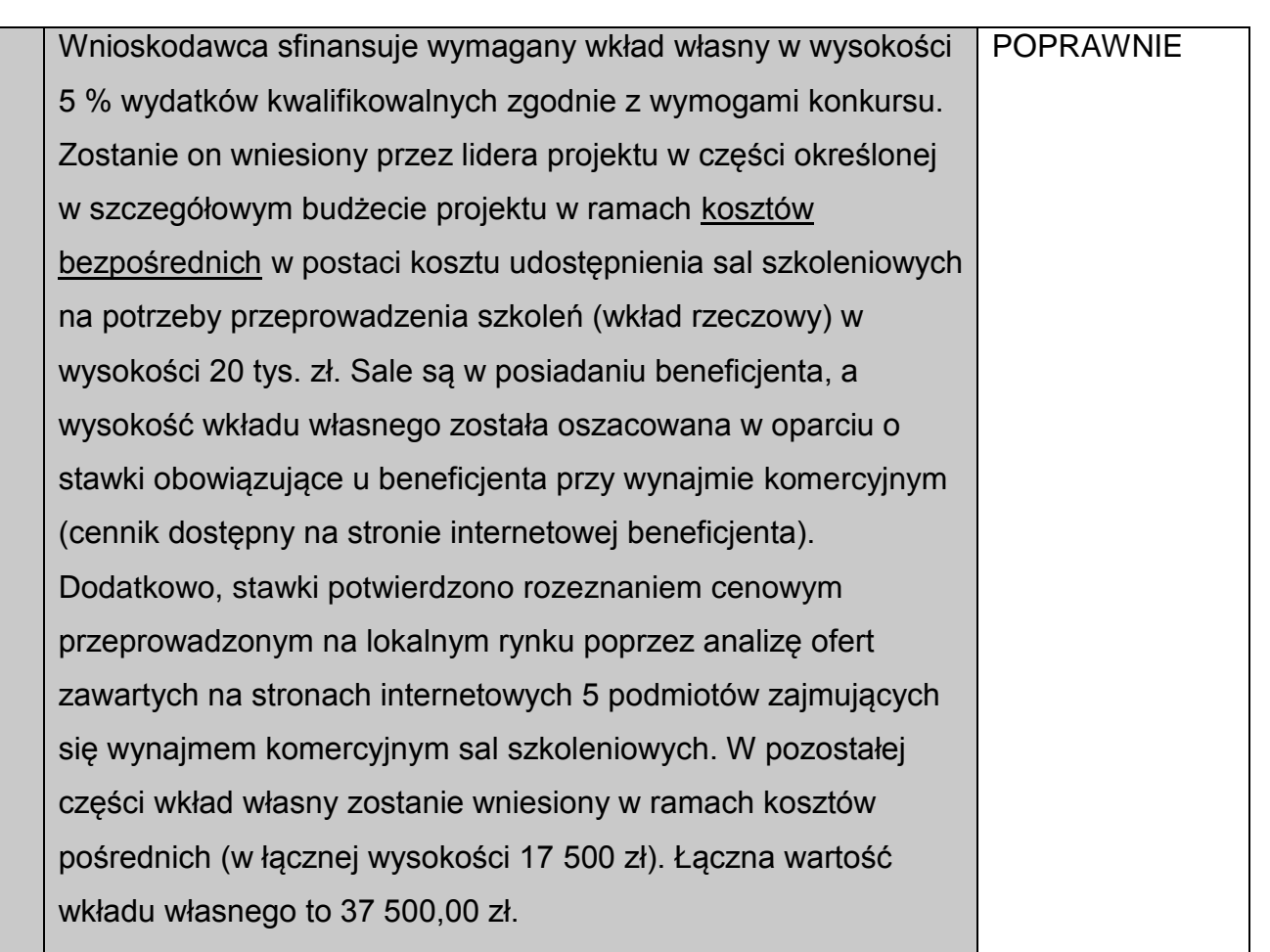

## <span id="page-43-0"></span>**48.Jak należy rozliczać we wnioskach o płatność wkład własny w kosztach pośrednich?**

Wzór umowy o dofinansowanie projektu nie wymusza rozliczania wkładu własnego w kosztach pośrednich na poziomie danego wniosku o płatność zgodnie z proporcją określoną we wniosku o dofinansowanie. **Beneficjent ma zatem możliwość rozliczenia wymaganego wkładu własnego dopiero w końcowym wniosku o płatność.**

Ważne jest, aby beneficjent wykazał wniesiony wkład własny na koniec realizacji projektu, kiedy to IP dokonując końcowego rozliczenia projektu przyznaje beneficjentowi koszty pośrednie na pokrycie wszelkich pozostałych wydatków w wysokości wynikającej z umowy o dofinansowanie (% stawki ryczałtowej kosztów pośrednich x zatwierdzone koszty bezpośrednie – wniesiony wkład własny).

W przypadku, gdy beneficjent nie wniesie wymaganego wkładu własnego, to zgodnie z umową o dofinansowanie, kwota dofinansowania może zostać pomniejszona proporcjonalnie do jej udziału w całkowitej wartości projektu oraz proporcjonalnie do udziału procentowego wynikającego z intensywności pomocy publicznej (o ile dotyczy). W przypadku, gdy beneficjent wniesie wkład własny w wysokości wyższej niż wynika to z umowy o dofinansowanie, to zgodnie z umową, wkład własny w tej części może zostać uznany za niekwalifikowalny.

### <span id="page-45-0"></span>**Rozdział VI. Rozliczanie** *cross-financingu* **w kosztach pośrednich**

W ramach projektów PO WER możliwe jest kwalifikowanie wydatków objętych wsparciem w ramach Europejskiego Funduszu Rozwoju Regionalnego na zasadzie *cross-financingu*. Wydatki ponoszone w ramach *cross-financingu* są przeznaczane przede wszystkim na zapewnienie realizacji zasady równości szans, w szczególności w odniesieniu do potrzeb osób niepełnosprawnych. Rodzaj kosztów wliczających się do *cross-finacingu* w projektach EFS został wskazany w pkt 3 podrozdziału 8.6 *Wytycznych*.

*Cross-financing* może dotyczyć wyłącznie takich kategorii wydatków, których poniesienie wynika z potrzeby realizacji danego projektu i stanowi logiczne uzupełnienie działań w ramach PO WER. Powinny być to wydatki związane z zakresem merytorycznym projektu. *Cross-financing* powinien być ponadto powiązany wprost z głównymi zadaniami realizowanymi w ramach danego projektu.

**W ramach kosztów pośrednich nie są wykazywane żadne wydatki objęte** *crossfinancingiem* **w projekcie, bowiem wydatki w ramach** *cross-financingu* **mogą dotyczyć wyłącznie konkretnych zadań w ramach projektu, a więc są wykazywane jako wydatki bezpośrednie.**

### <span id="page-46-0"></span>**Rozdział VII. Rozliczanie pomocy publicznej w kosztach pośrednich**

W ramach kosztów pośrednich *pomoc publiczna* wystąpi jedynie wówczas, gdy beneficjent, który realizuje projekt sam jest jednocześnie odbiorcą wsparcia udzielanego w ramach projektu.